**IFT 3355: INFOGRAPHIE REVUE 2** http://tiny.cc/ift3355

Mikhail Bessmeltsev

# LES LIGNES ET LES COURBES

•Les fonction explicites: les coordonnées sont des fonctions des autres

 $(x, y)$  $\left( x\right)$  $z = f(x, y)$  $y = f(x)$ = =

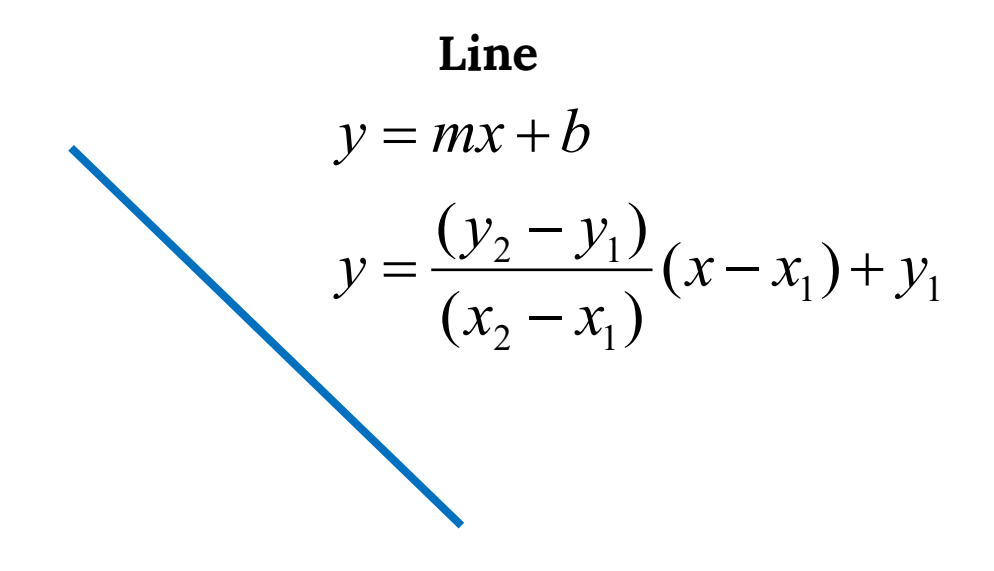

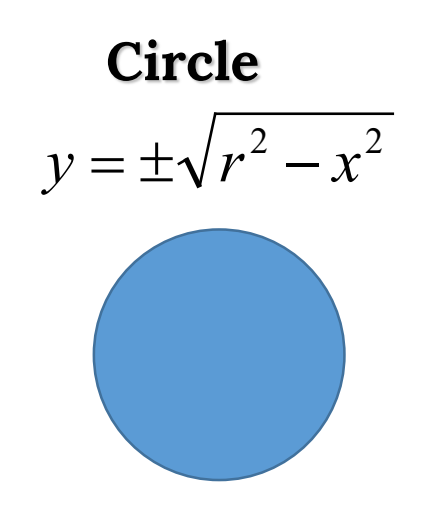

# LES LIGNES ET LES COURBES

• Les fonctions paramétriques: toutes les coordonnées sont définies en fonction des valeurs de paramètres

> $(x, y, z) = (f_1(u, v), f_2(u, v), f_3(u, v))$  $(x, y) = (f_1(t), f_2(t))$

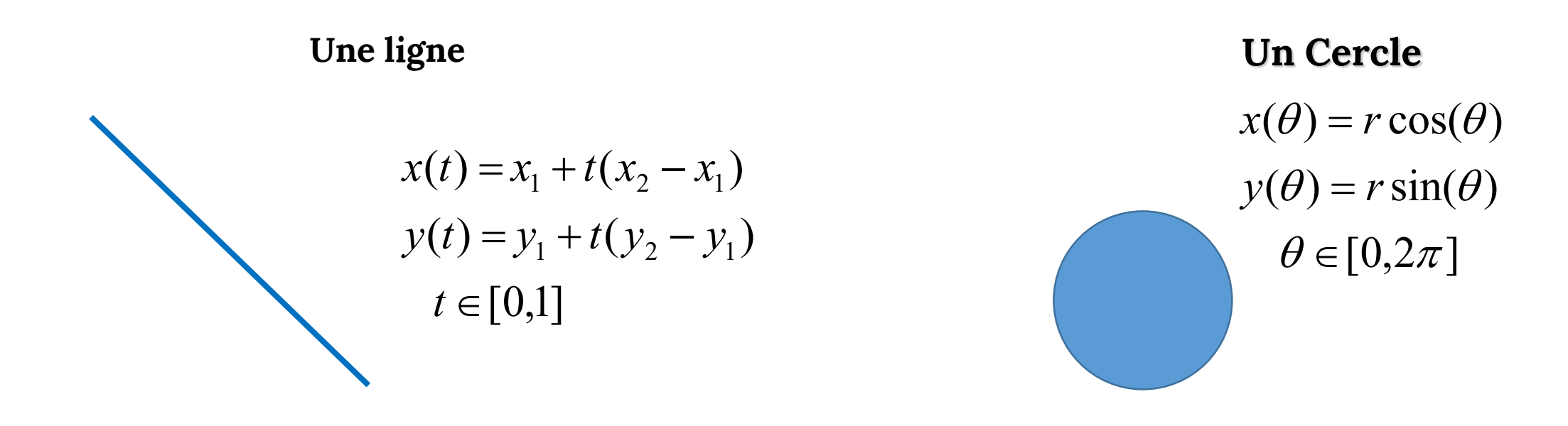

# LES LIGNES ET LES COURBES

• Les fonctions implicites: l'objet est défini par les racines de la fonction

 $\{(x, y, z) : F(x, y, z) = 0\}$  $\{(x, y) : F(x, y) = 0\}$ 

• Diviser l'espace

 $\{(x, y): F(x, y) > 0\}, \{(x, y): F(x, y) = 0\}, \{(x, y): F(x, y) > 0\}$ 

#### LES FONCTIONS IMPLICITES

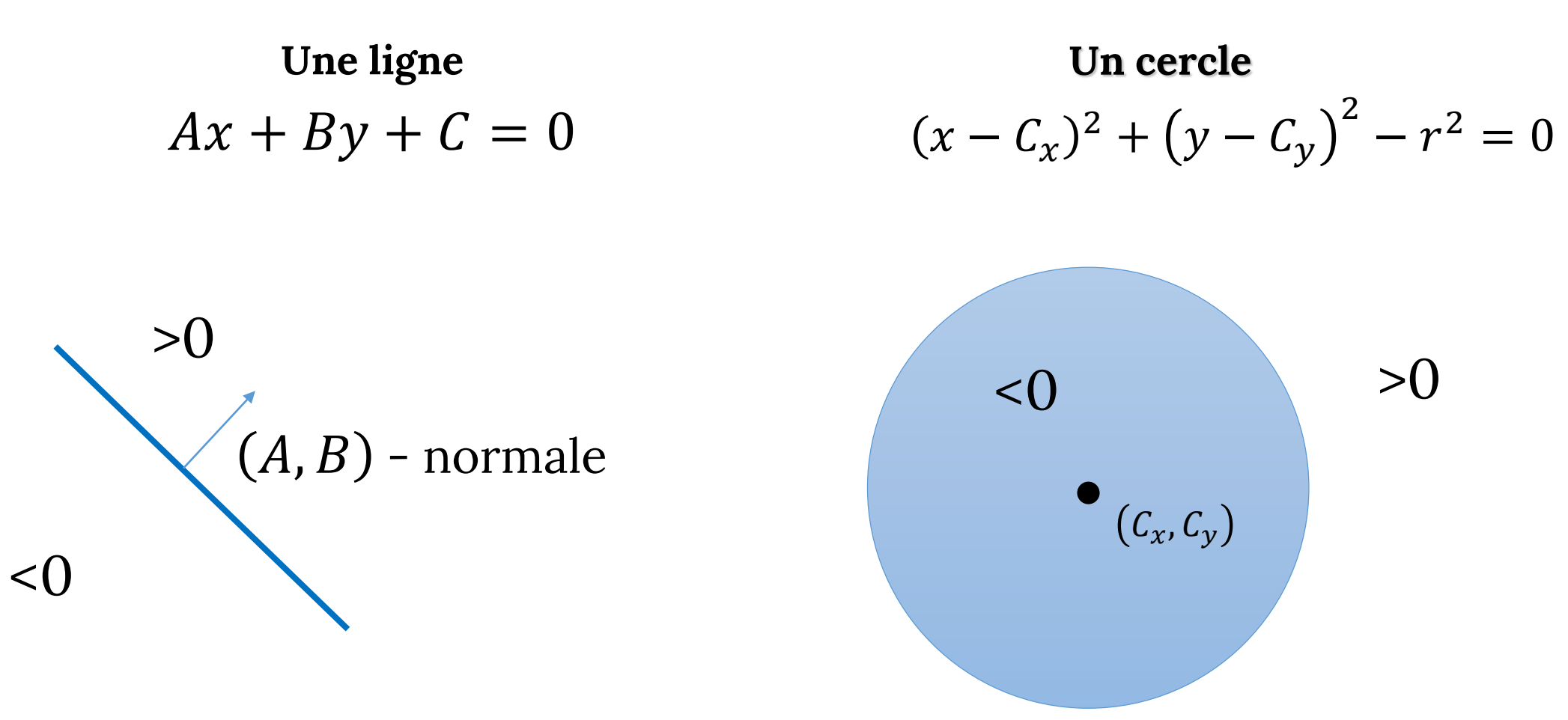

### LE PLAN - IMPLICITE

 $Ax + By + Cz + D = 0$ 

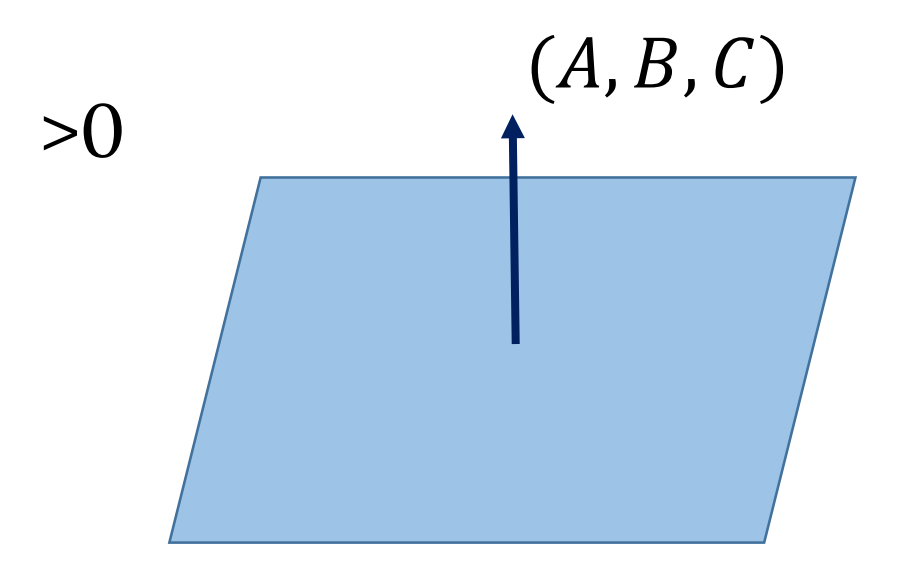

 $< 0$ 

#### UNE FONCTION IMPLICITE ARBITRAIRE

 $F(x, y, z) = 0$ 

$$
n(x, y, z) = \nabla F(x, y, z) = \begin{pmatrix} \partial F(x, y, z) / \partial x \\ \partial F(x, y, z) / \partial y \\ \partial F(x, y, z) / \partial z \end{pmatrix}
$$

#### PIPELINE: PLUS DE DÉTAILS

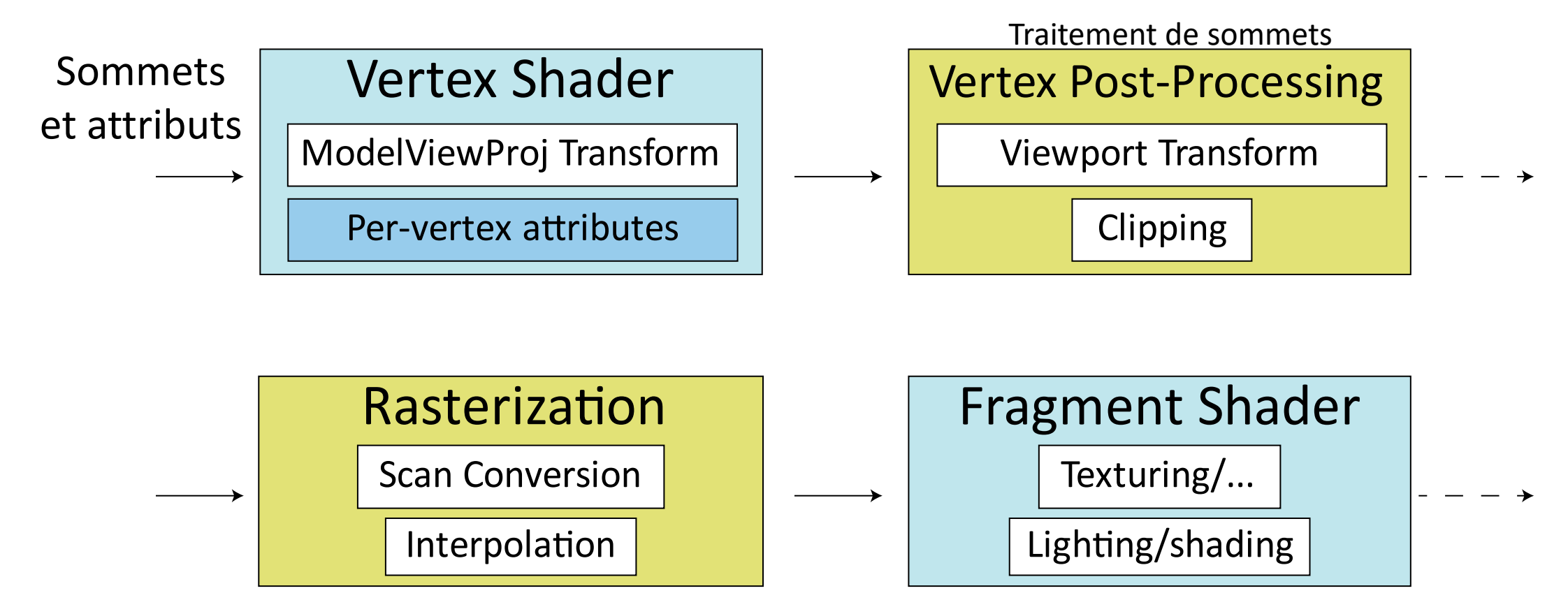

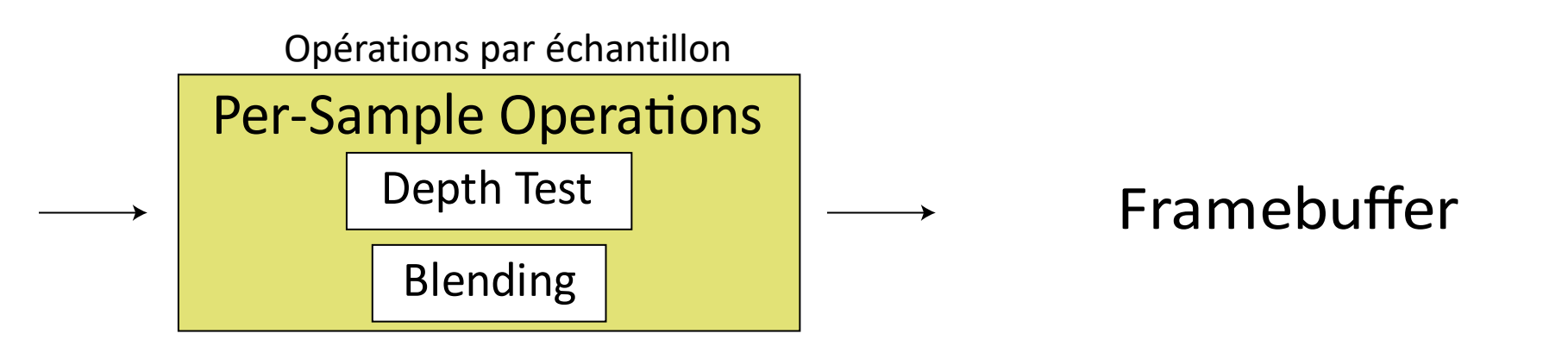

### *CLIPPING*

- Il faut découper tout ce qui est hors du volume de vue
- Hors du plan gauche/droit, supérieur/inférieur
- Et plus important, avant/arrière:

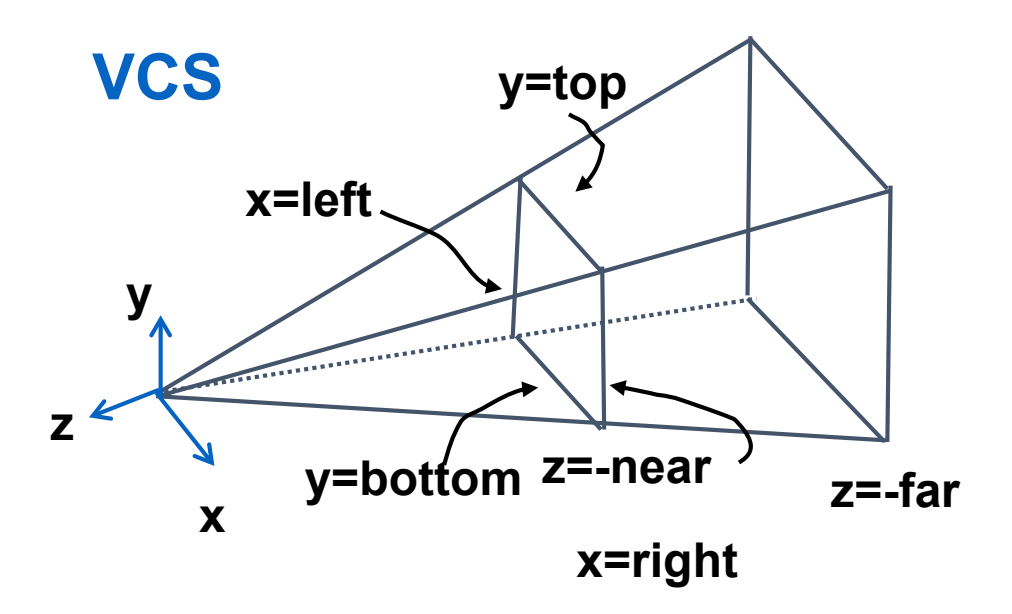

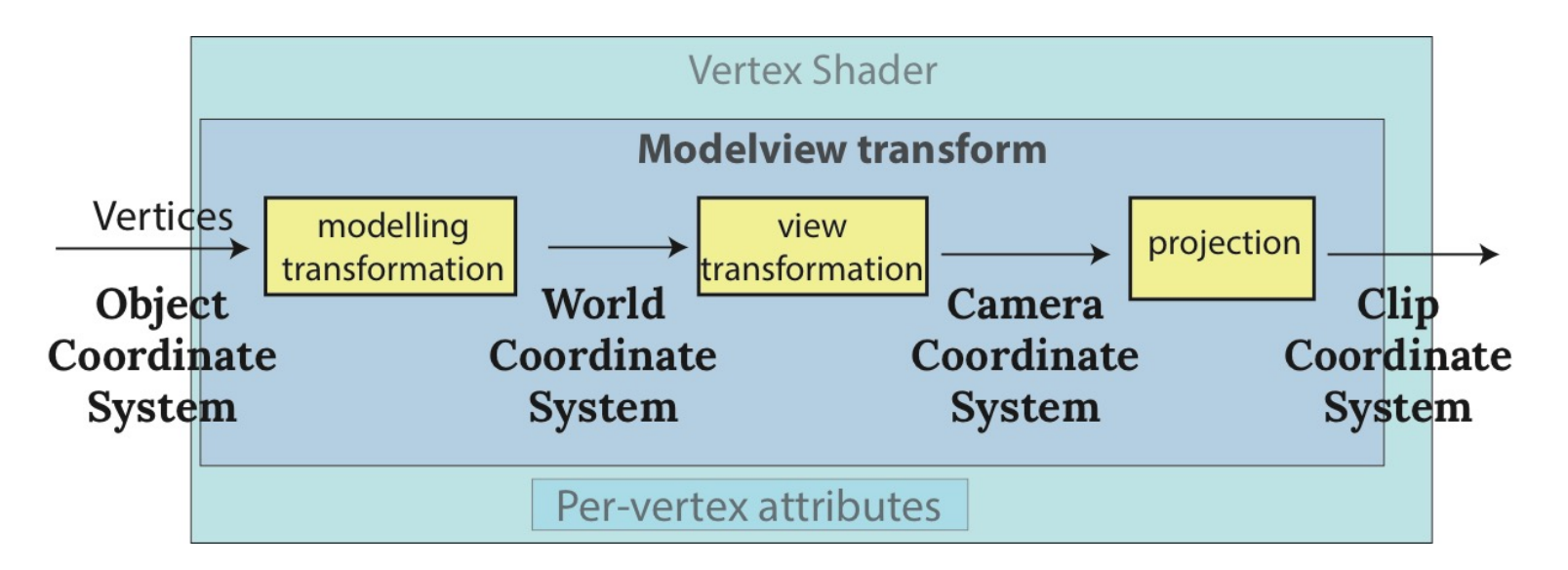

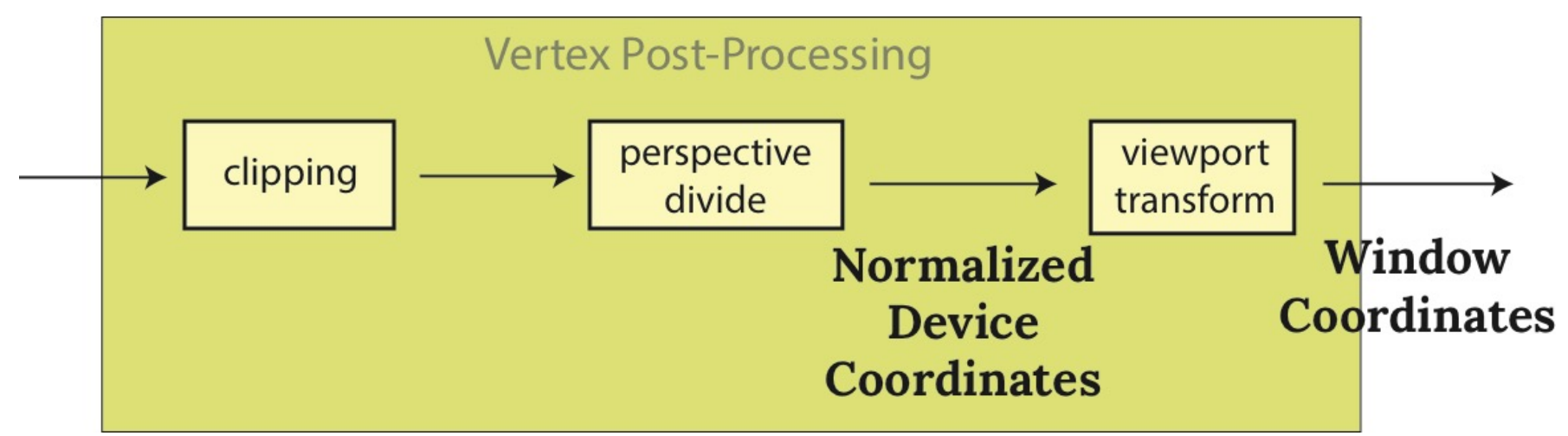

#### LA MATRICE DE LA FENÊTRE (*VIEWPORT)*

• Qu'est-ce qu'elle fait?

$$
\begin{bmatrix} x_w \\ y_w \\ z_w \\ 1 \end{bmatrix} = \begin{bmatrix} \frac{W}{2} & 0 & 0 & \frac{W-1}{2} \\ 0 & \frac{H}{2} & 0 & \frac{H-1}{2} \\ 0 & 0 & \frac{1}{2} & \frac{1}{2} \\ 0 & 0 & 0 & 1 \end{bmatrix} \begin{bmatrix} x_n \\ y_n \\ z_n \\ 1 \end{bmatrix}
$$

# RASTERIZATION

- C'est une partie du pipeline fixe
- Les données en entrée: tous les polygone clippés
- Les données en sortie: les fragments (avec les **varying** variables interpolées)

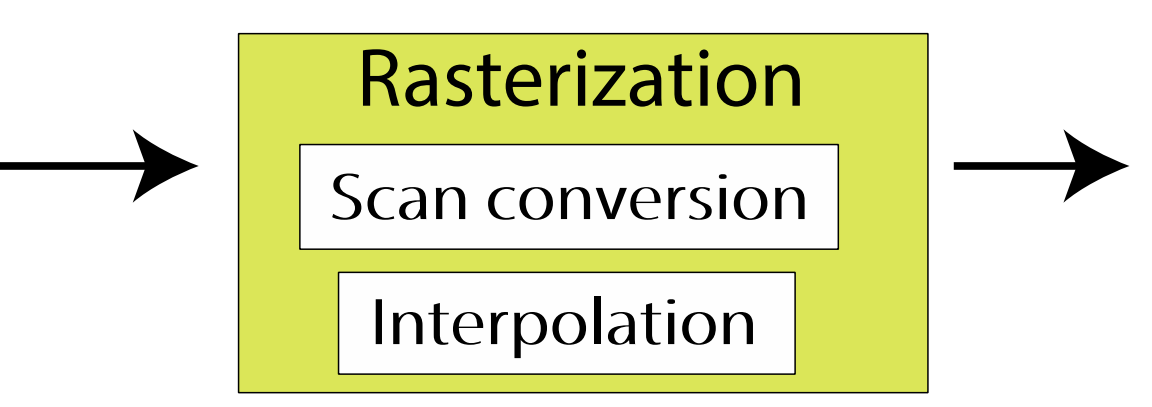

#### COMMENT VÉRIFIER SI UN PIXEL EST À L'INTÉRIEUR?

Un point est à l'intérieur  $\Leftrightarrow$  $A_i x + B_i y + C > 0, i = 1, ..., 3$ 

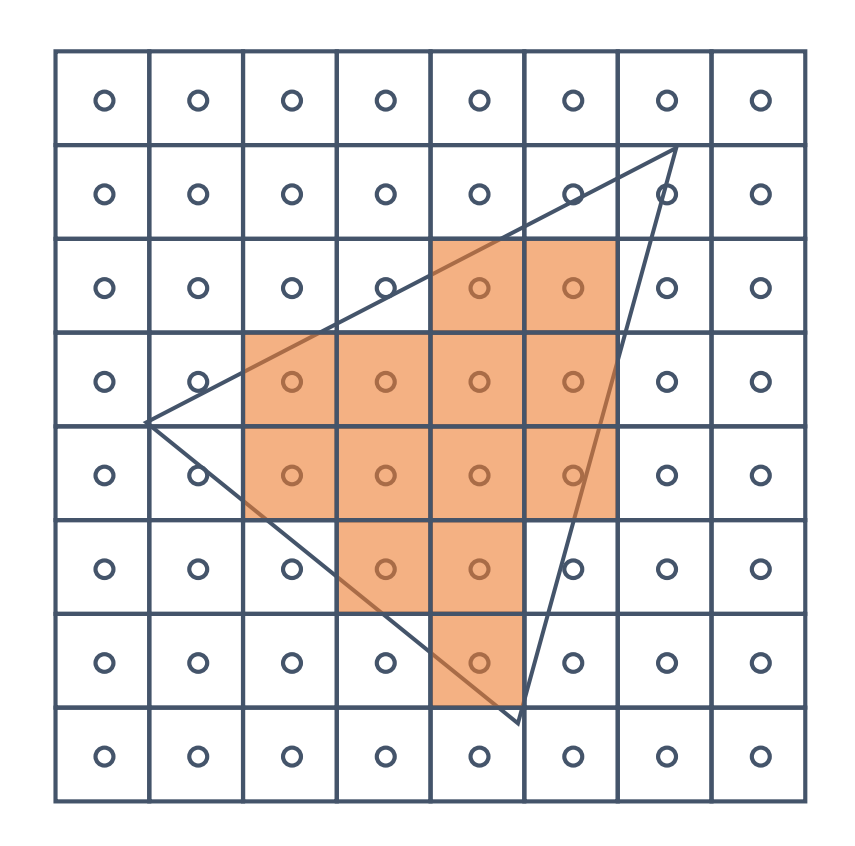

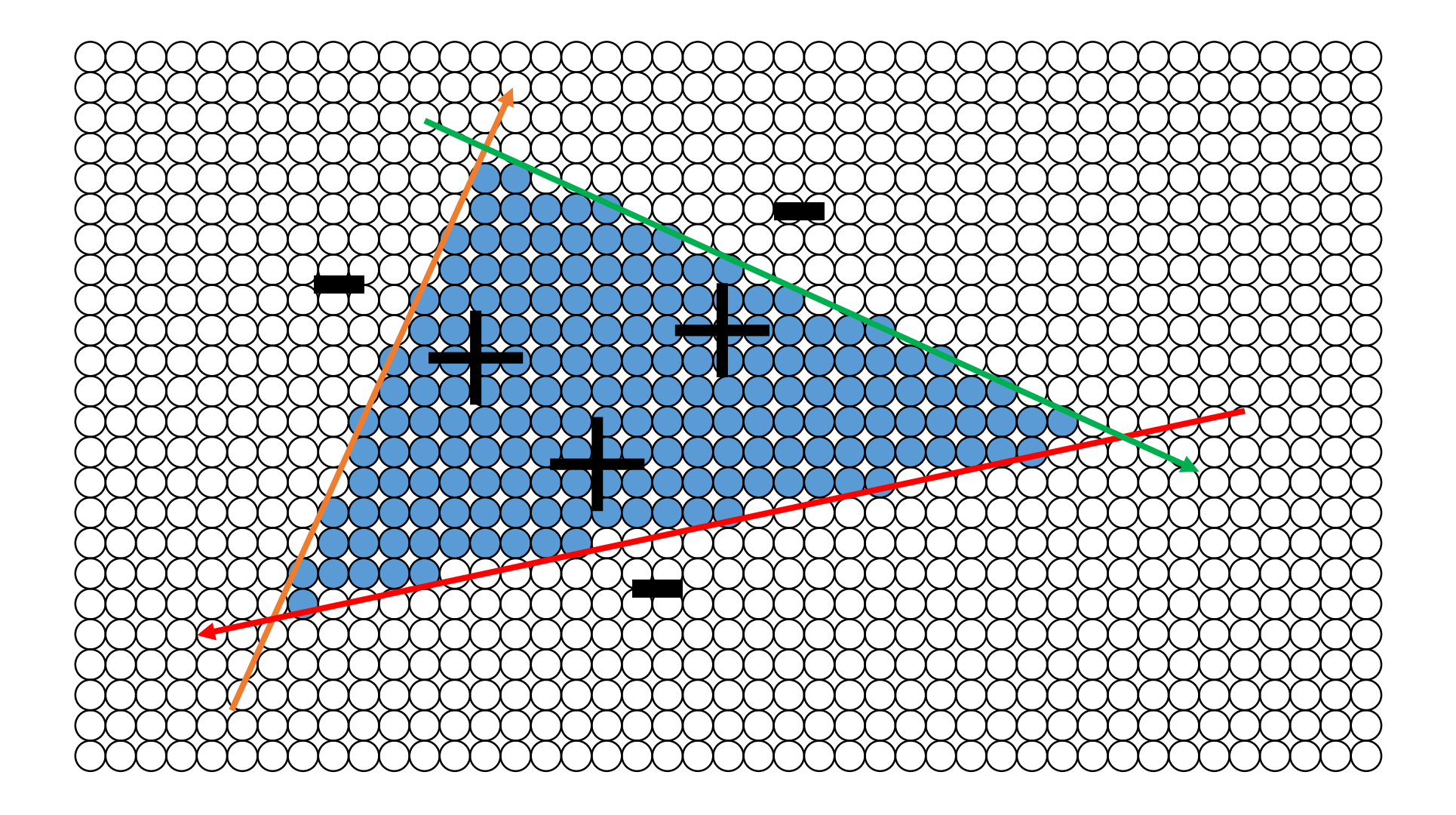

# SCANLINE: CODE

findBoundingBox(xmin, xmax, ymin, ymax); setupEdges (a0,b0,c0,a1,b1,c1,a2,b2,c2);

```
for (int y = yMin; y \le yMax; y++) {
for (int x = xMin; x \leq xMax; x++) {
 float e0 = a0*x + b0*y + c0;float e1 = a1*x + b1*y + c1;float e2 = a2*x + b2*y + c2;if (e0 > 0 && e1 > 0 && e2 > 0Image[x][y] = TriangleColor;
}
```
}

# SCAN CONVERSION

- What are problems of scan conversion?
- How to find a bounding box?
- How to scan-convert an arbitrary polygon?

# INTERPOLATION

• What does it do?

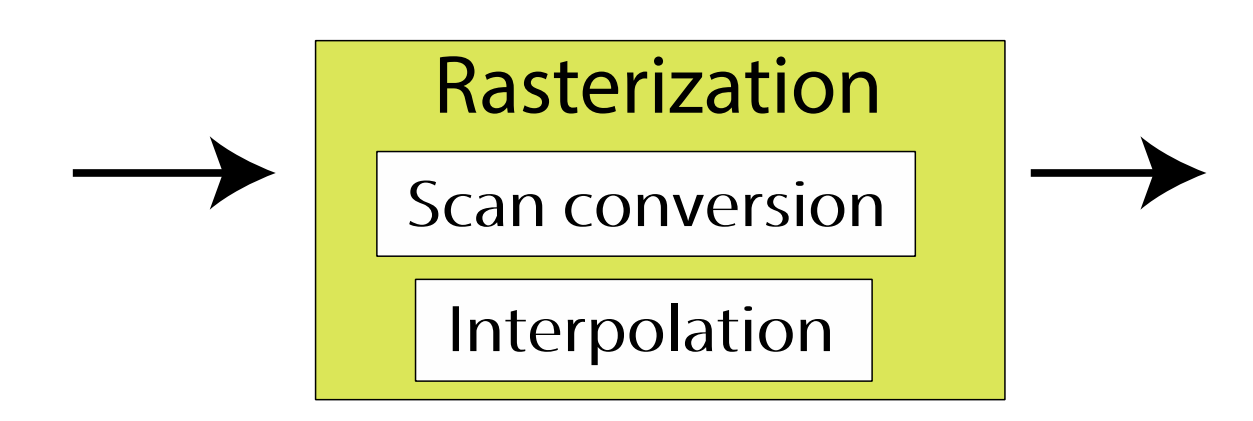

#### L'INTERPOLATION : CALCULER LES VALEURS ENTRE CELLES QU'ON CONNAÎT

- On interpole:
	- $\bullet$  7.
	- $r, g, b$  les composants de la couleur
	- $\cdot u$ ,  $v$  les coordonnées de la texture
	- $(n_x, n_y, n_x)$  les composants de la normale
- Les méthodes suivantes sont équivalentes:
	- Les coordonnées barycentriques
	- L'interpolation bilinéaire
	- L'interpolation du plan

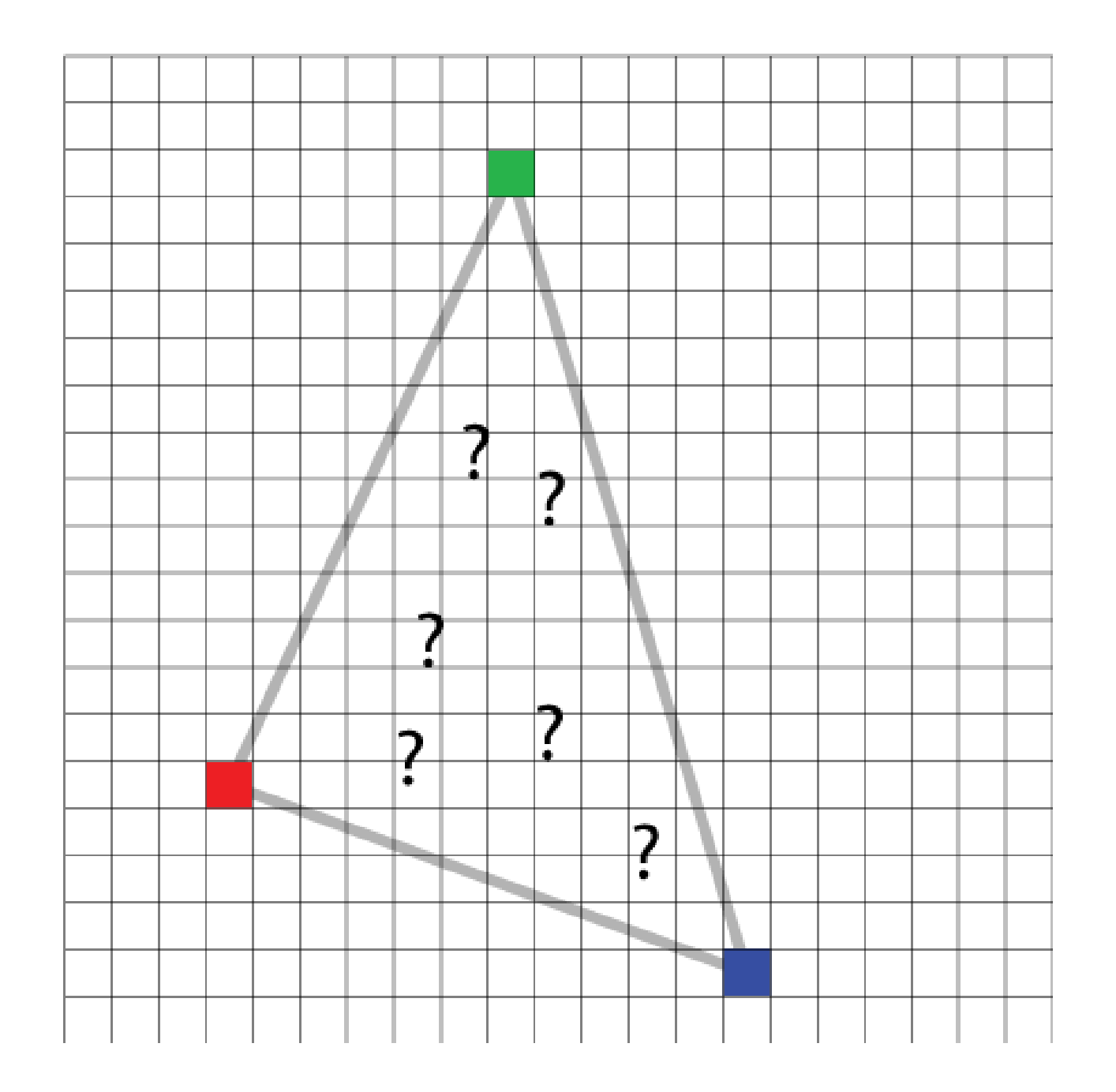

### PLUS FACILE:

Comment interpoler la couleur entre les deux sommets?

$$
c(t) = c(0) \cdot (1-t) + c(1) \cdot t
$$

Interpolation linéaire

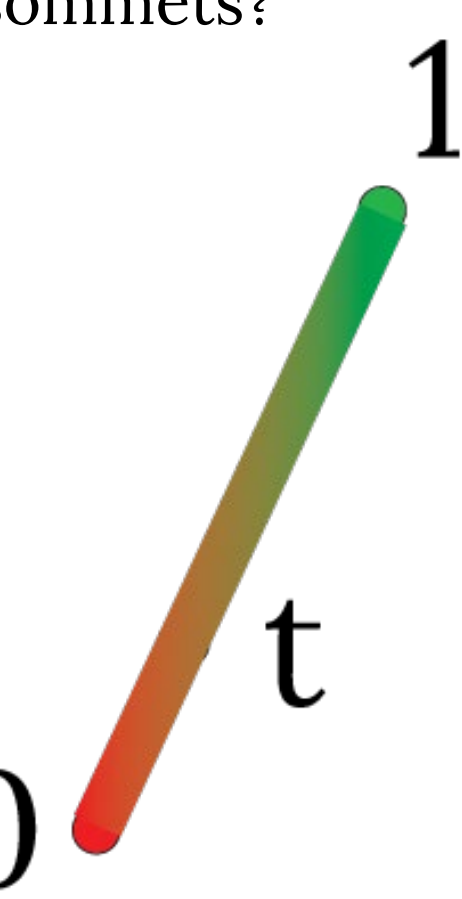

# L'INTERPOLATION BILINÉAIRF

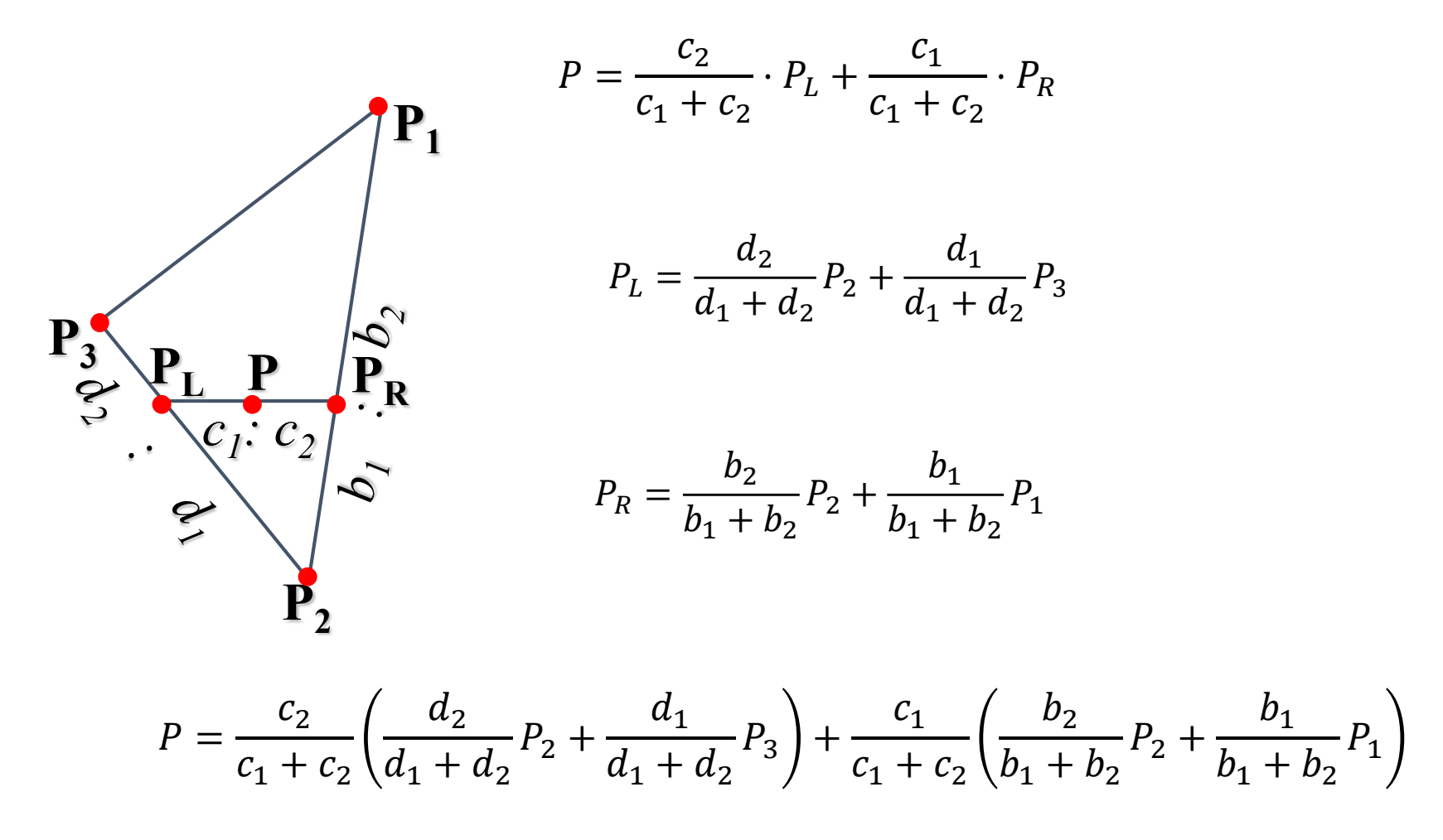

### LES COORDONNÉES BARYCENTRIQUES

· L'aire

$$
A = \frac{1}{2} \left\| \overrightarrow{P_1 P_2} \times \overrightarrow{P_1 P_3} \right\|
$$

• Les coordonnées barycentriques:

$$
a_1 = A_{P_2P_3P}/A, a_2 = A_{P_3P_1P}/A,
$$
  
\n
$$
a_3 = A_{P_1P_2P}/A,
$$
  
\n
$$
P = a_1P_1 + a_2P_2 + a_3P_3
$$

 $f(P) = a_1 f(P_1) + a_2 f(P_2) + a_3 f(P_3)$ 

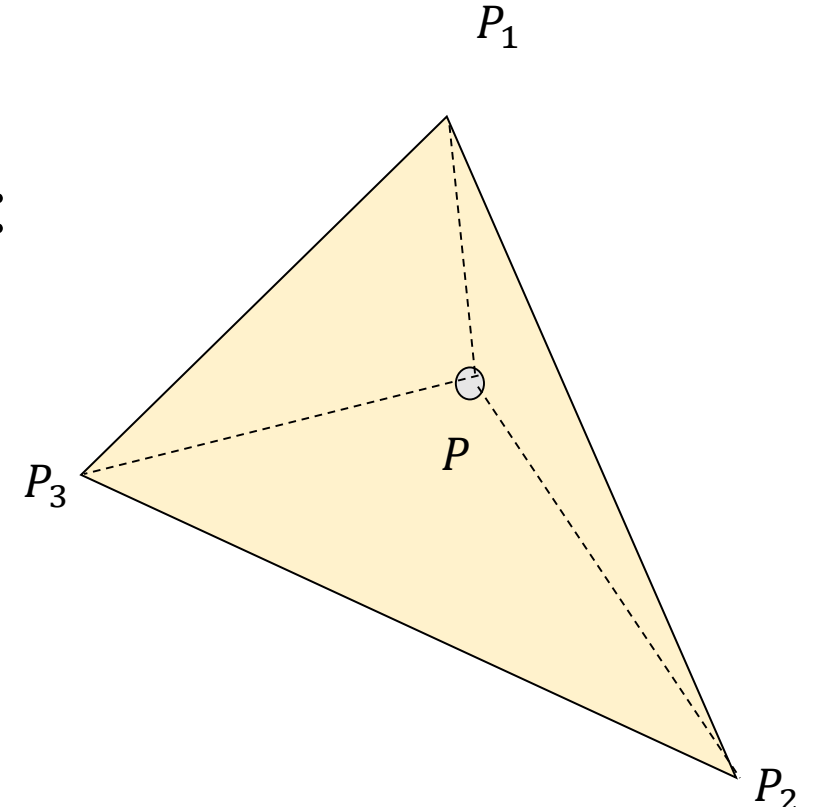

# CHAQUE POINT À L'INTÉRIEUR DU TRIANGLE EST

• Une combinaison pondérée (affine) des sommets

 $P = a_1 \cdot P_1 + a_2 \cdot P_2 + a_3 \cdot P_3$ 

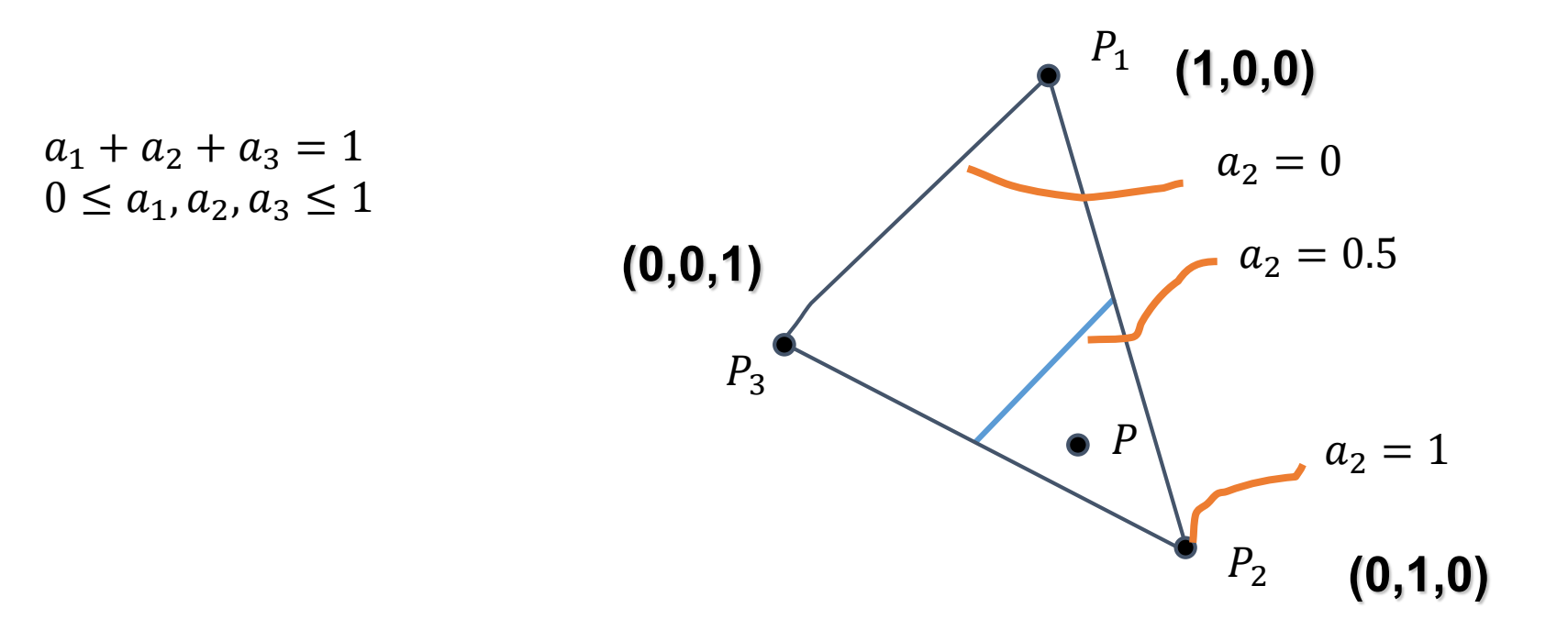

# TEXTURE MAPPING

Après la projection perspective, l'interpolation linéaire dans l'espace de l'affichage est incorrecte

• Pour les textures, aussi bien que pour les couleurs, shading, etc.

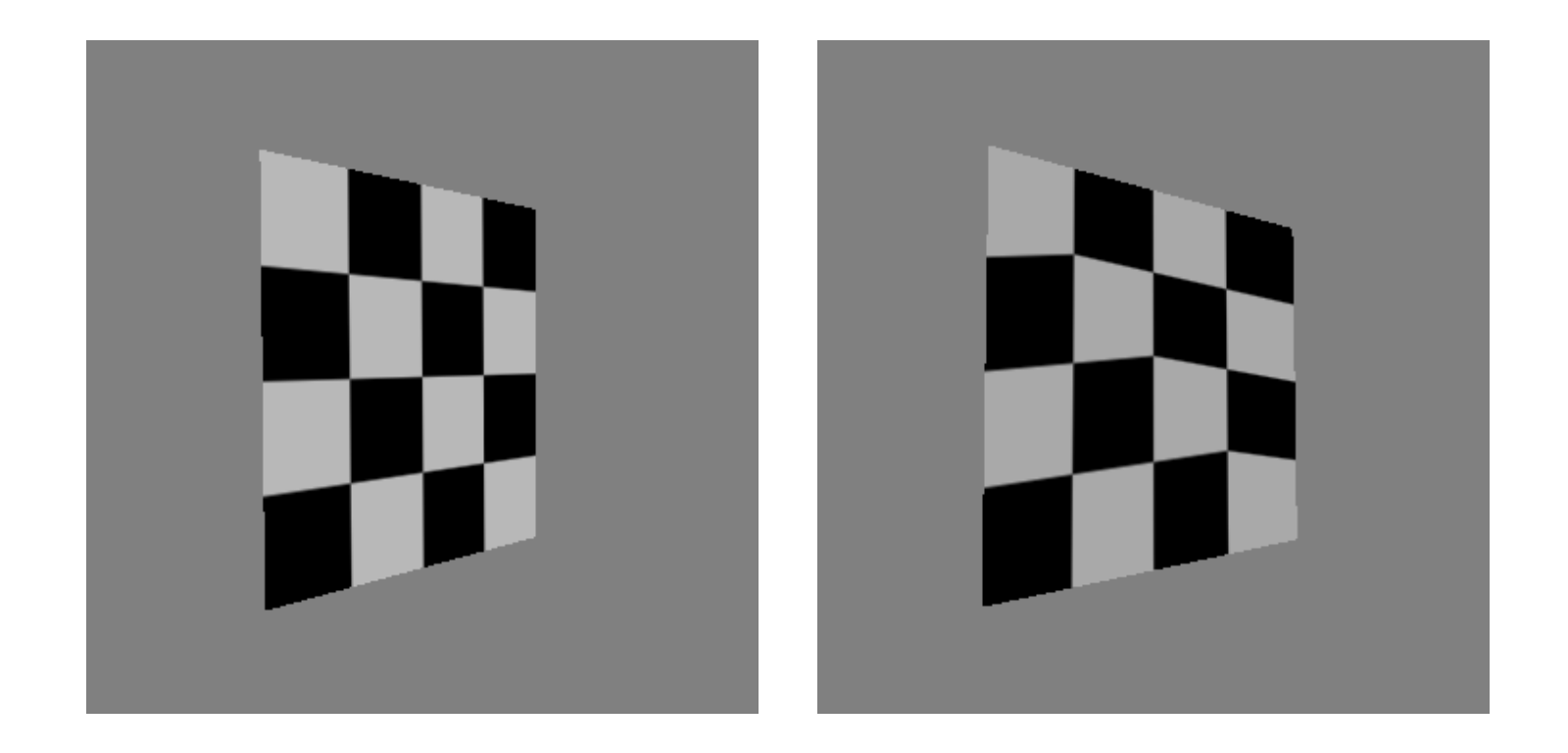

#### INTERPOLATION: L'ESPACE DE L'AFFICHAGE VS DU MONDE

• Normalement, on ignore le problème pour le *shading*, mais pour les textures les artefacts sont évidents

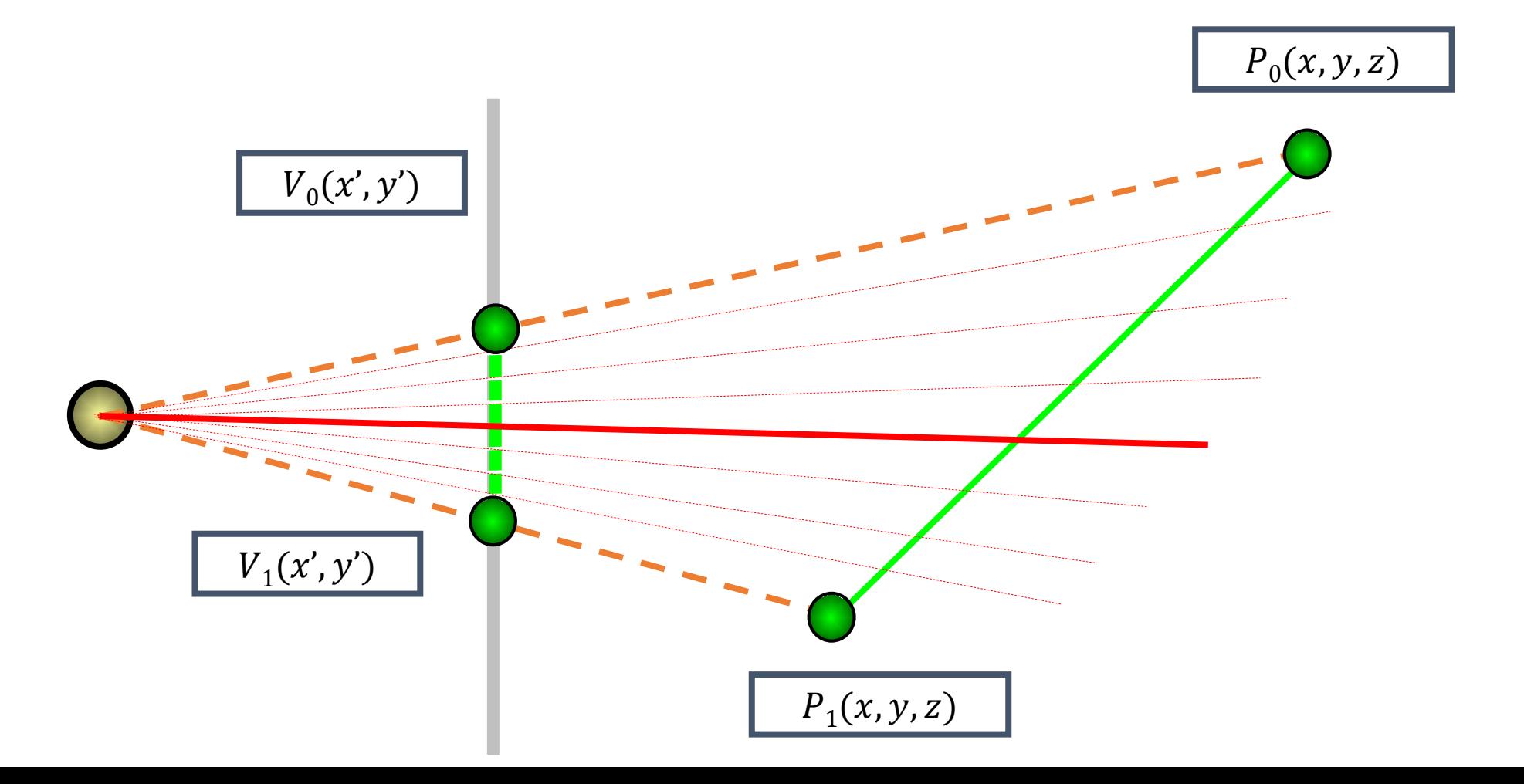

#### L'INTERPOLATION APRÈS LA PERSPECTIVE

- α, β, γ : les coordonnées barycentriques (2D) du point  $P$
- $s_0, s_1, s_2$ : les coordonnées dans l'espace de la texture
- $w_0, w_1, w_2$ : les coordonnées homogènes des vecteurs

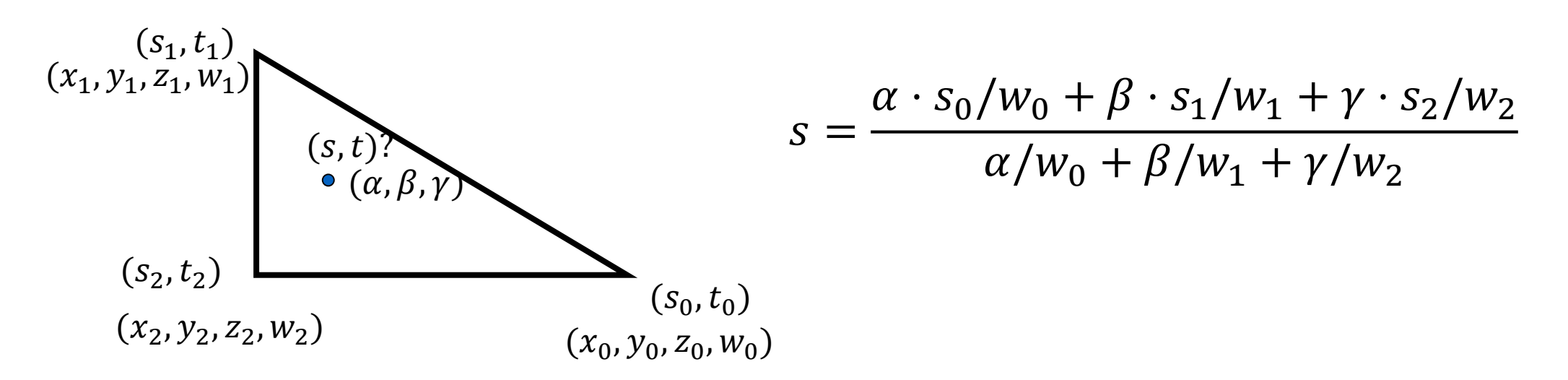

• La même chose pour  $t$ 

La dérivation (les triangles similaires): https://www.comp.nus.edu.sg/~lowkl/publications /lowk\_persp\_interp\_techrep.pdf

#### LES TYPES DE SOURCES DE LUMIIÈRE

- Lumière ponctuelle
	- La lumière provient d'un point
	- définie par la position seulement
- Lumière directionnelle (=la lumière ponctuelle à l'infinité)
	- Les rayons sont parallèles
	- Les rayons frappent la surface au même angle
	- définie par la direction seulement
- Lumière ponctuelle de type *spotlight*
	- Une lumière ponctuelle mais avec les angles limités
	- définie par la position, la direction et l'intervalle des angles

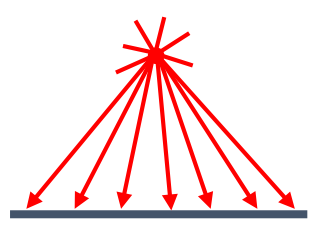

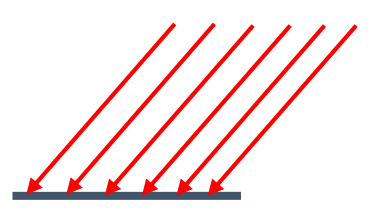

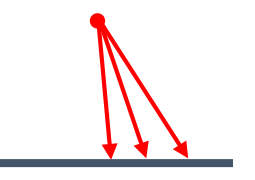

# LUMIÈRES

- · La lumière a une couleur
- Elle interagit avec la couleur de la surface  $(r, g, b)$

$$
I = I_a k_a
$$
  
\n
$$
I_a = (I_{ar}, I_{ag}, I_{ab})
$$
  
\n
$$
k_a = (k_{ar}, k_{ag}, k_{ab})
$$
  
\n
$$
I = (I_r, I_g, I_b) = (I_{ar} k_{ar}, I_{ag} k_{ag}, I_{ab} k_{ab})
$$

- La lumière bleue sur la surface blanche?
- La lumière bleue sur la surface rouge?

### CALCULER LA RÉFLEXION DIFFUSE

Elle dépende de l'angle d'incidence: l'angle entre la normale est la direction de la lumière

$$
I_{diffuse} = k_d I_{light} cos \theta = k_d I_{light} (n \cdot l)
$$

Les variables suivantes sont de scalaires (pour les niveaux de gris) ou des triplés (la couleur)

- $k_d$ : un coefficient diffus, la couleur de surface
- $I_{light}$ : l'intensité lumineuse entrante
- $\bullet$   $I_{diffuse}$ : l'intensité lumineuse sortante

NB: Il faut toujours normaliser les vecteurs en *shading*

•  $n, l$  doivent avoir une longueur 1

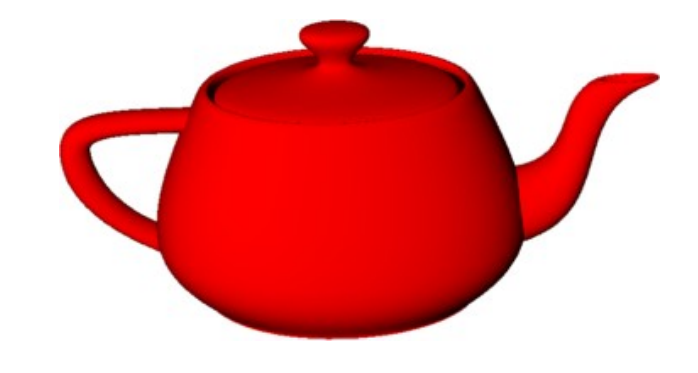

*l n*

θ

### LA PHYSIQUE DE LA RÉFLEXION SPÉCULAIRE

- La géométrie de la réflexion parfaite (spéculaire)
	- La loi de Snell-Descartes

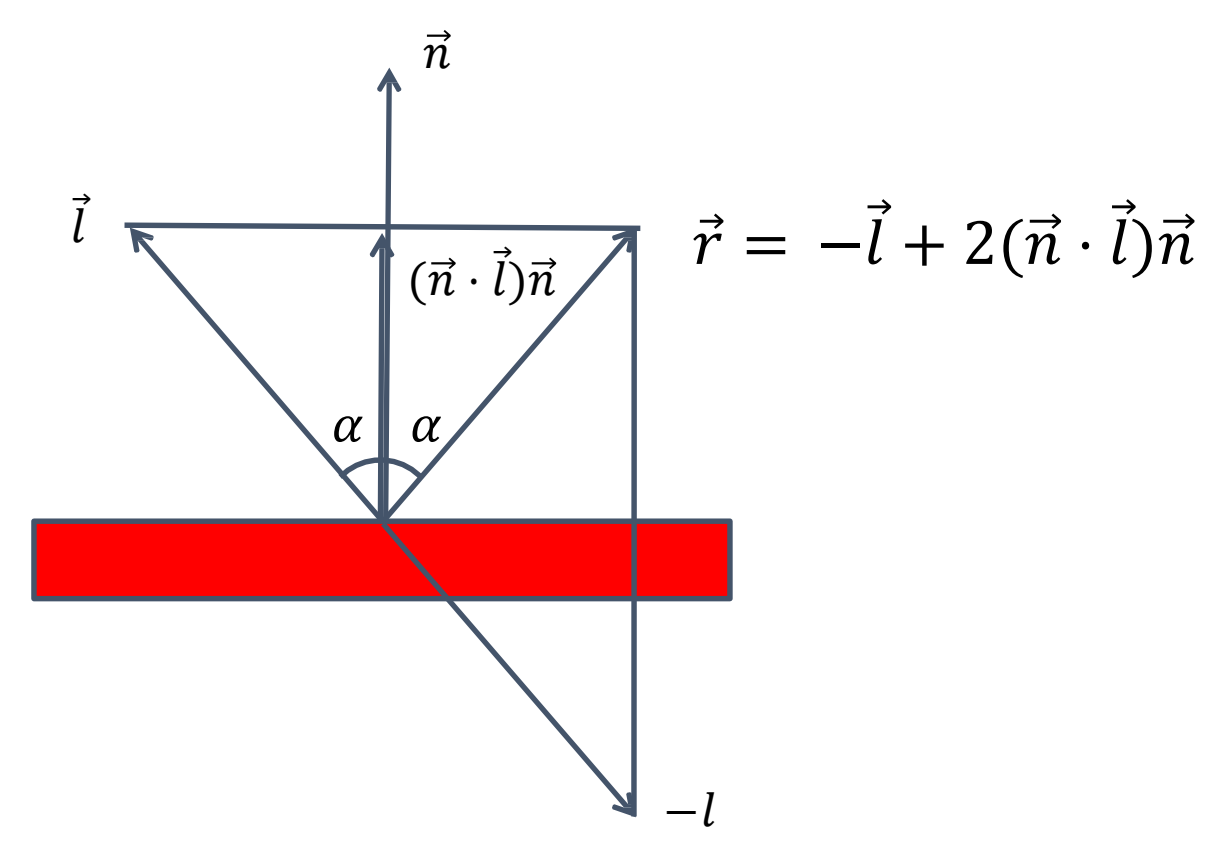

# L'ÉQUATION D'ÉCLAIRAGE (PHONG)

· Si on ajoute la composante de la lumière ambiante:

$$
I_{a}k_{a} + \sum_{p} I_{p}(k_{d}(n \cdot l_{p}) + k_{s}(r_{p} \cdot v)^{n})
$$

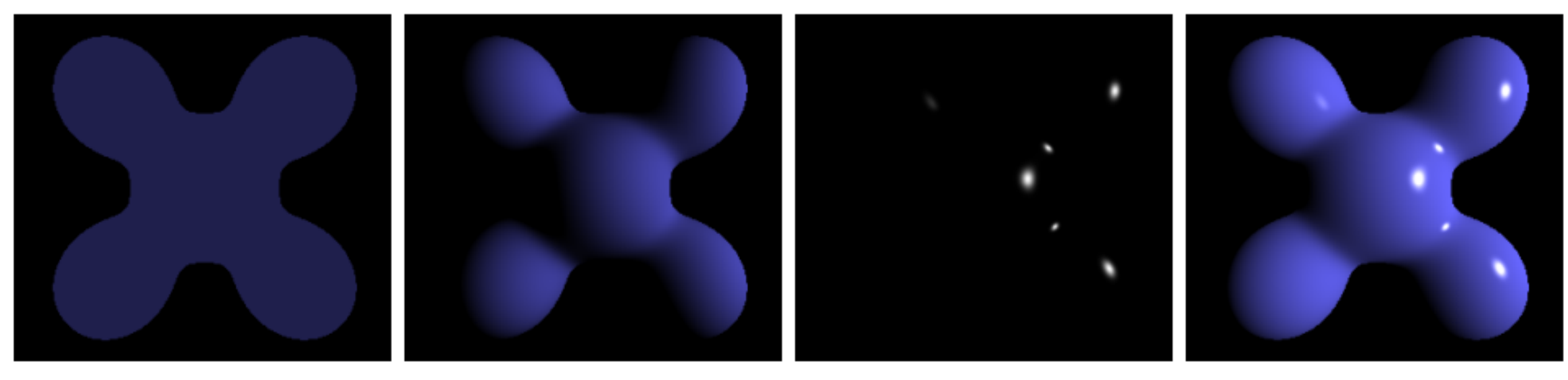

**Ambient Phong Reflection** Specular **Diffuse**  $=$ 

#### QUAND UTILISER UN MODÈLE D'ÉCLAIRAGE?

Par polygone "l'ombrage plat"

Par sommet "l'ombrage de Gouraud" Par pixel/fragment "per pixel lighting" "l'ombrage de Phong"

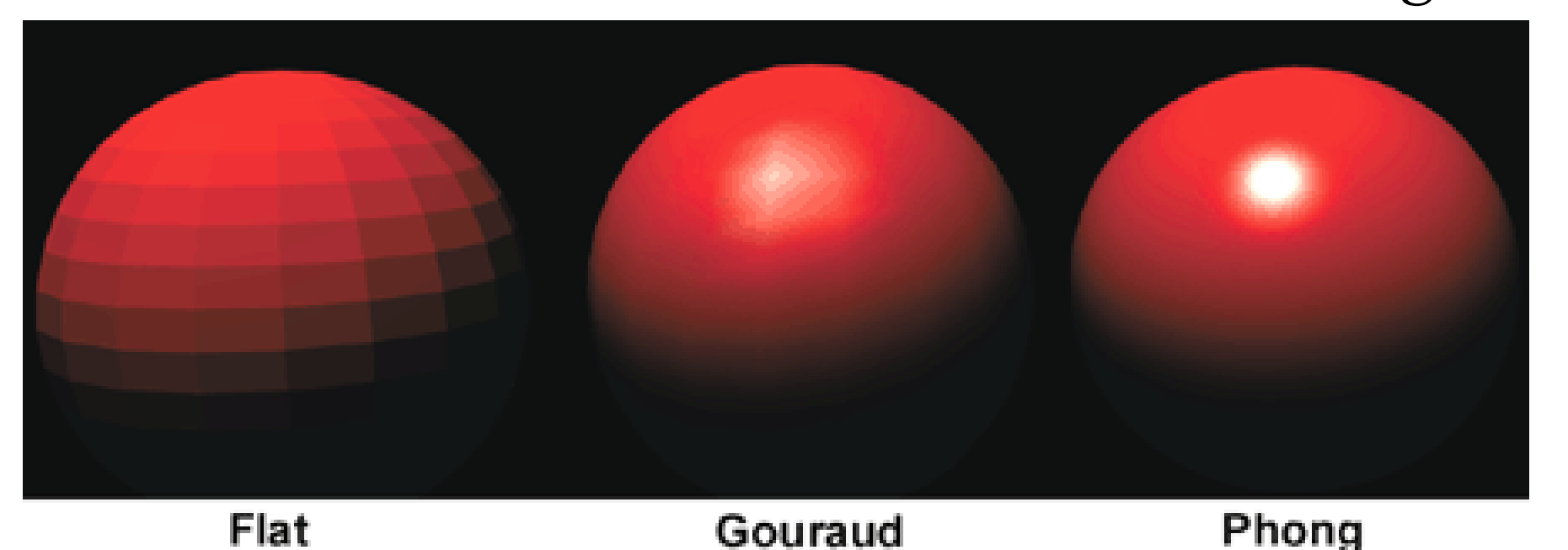

Image © Intergraph Computer Systems

# **TEXTURE MAPPING**

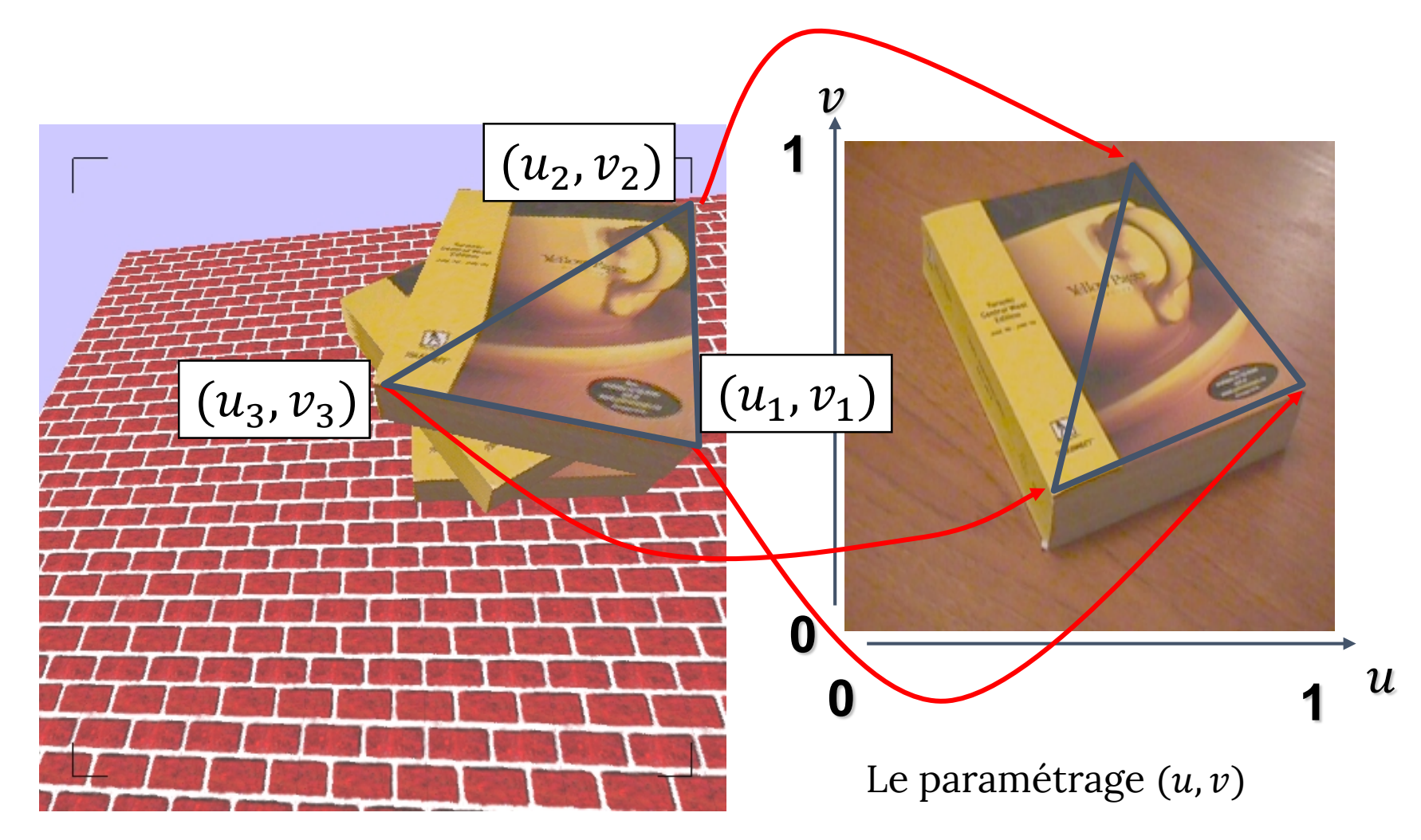

#### TILED TEXTURE MAP

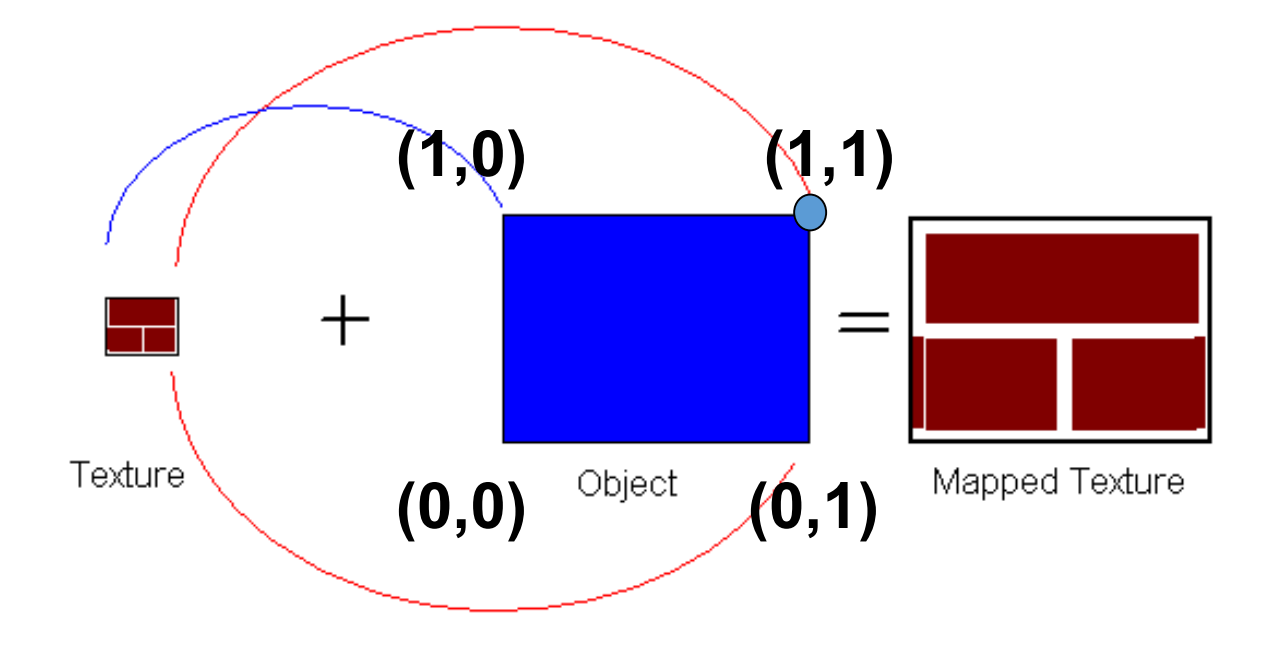

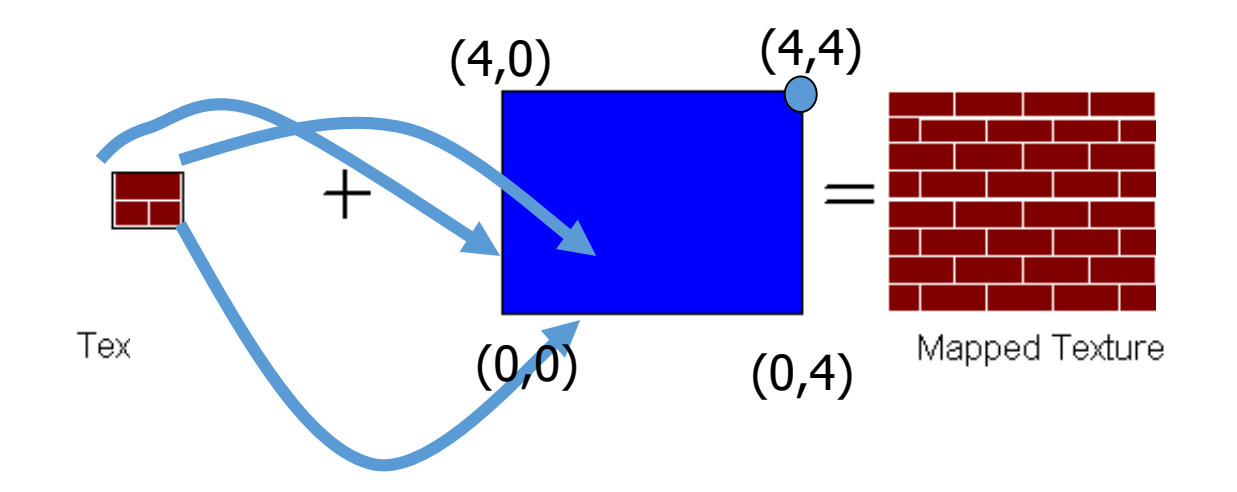

# LA RECONSTRUCTION

- Comment faire avec:
	- Les pixels qui sont beaucoup plus grands que les texels?
		- La minification

- Les pixels qui sont beaucoup plus petits que les texels ?
	- La magnification

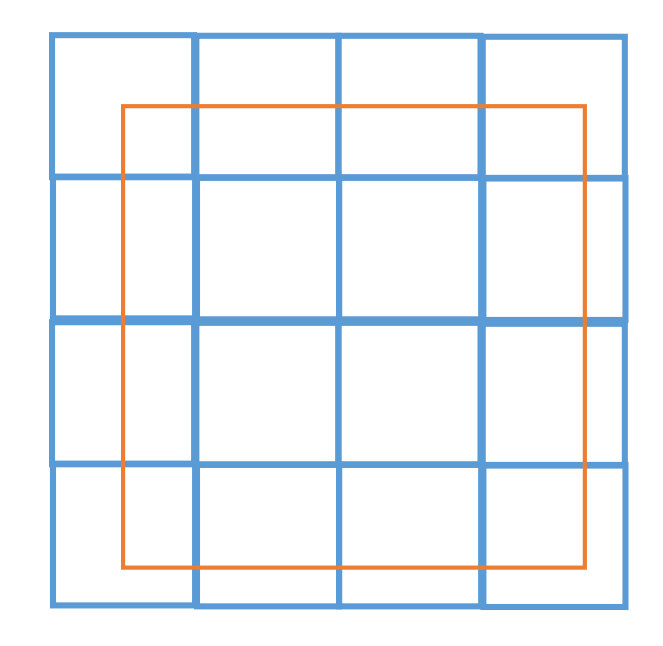

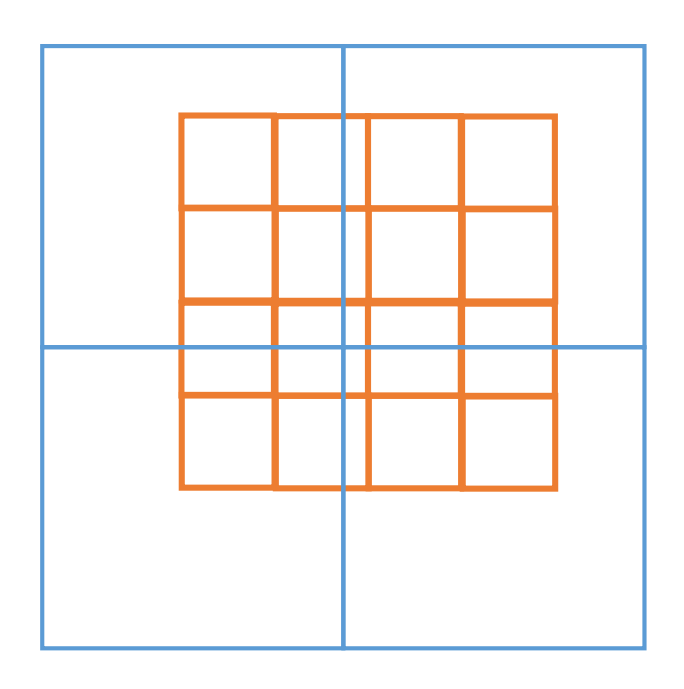

#### *MIPMAPPING*

Utiliser "une pyramide d'image" pour précalculer les versions moyennes d'image

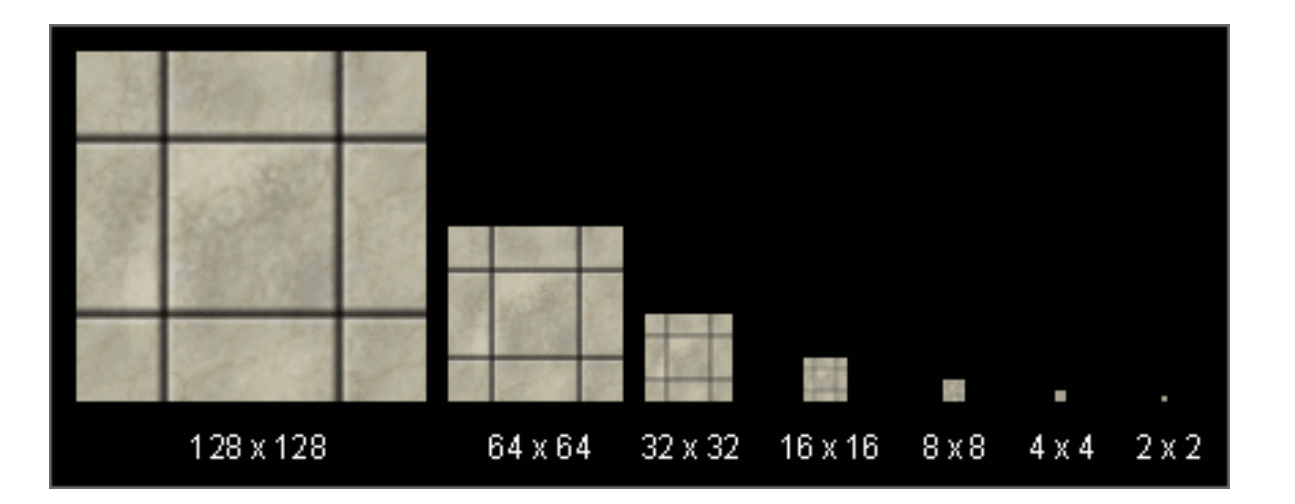

Stocker la pyramide entière comme un seul bloc de mémoire

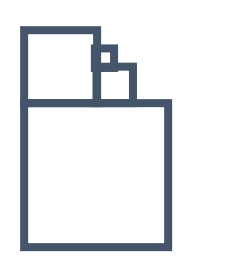

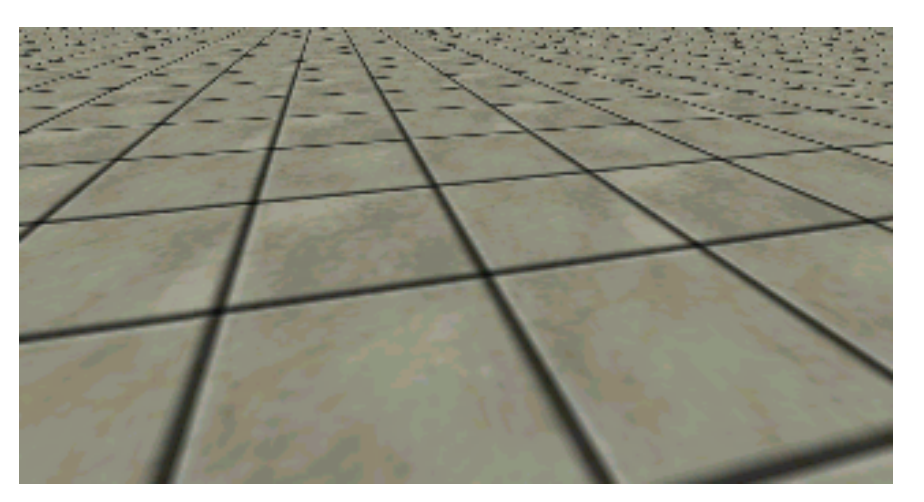

Sans MIP-mapping

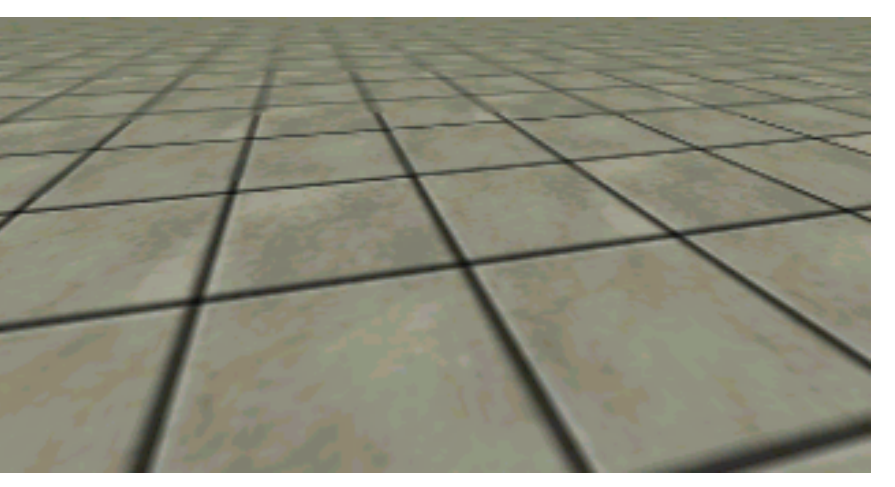

Avec MIP-mapping

# LES OMBRES

On a besoin d'au moins 2 passes de *shaders* :

1. Rendre tout comme vu depuis **la lumière**

**Enregistrer la profondeur** (tampon de profondeur, '*depth map*')

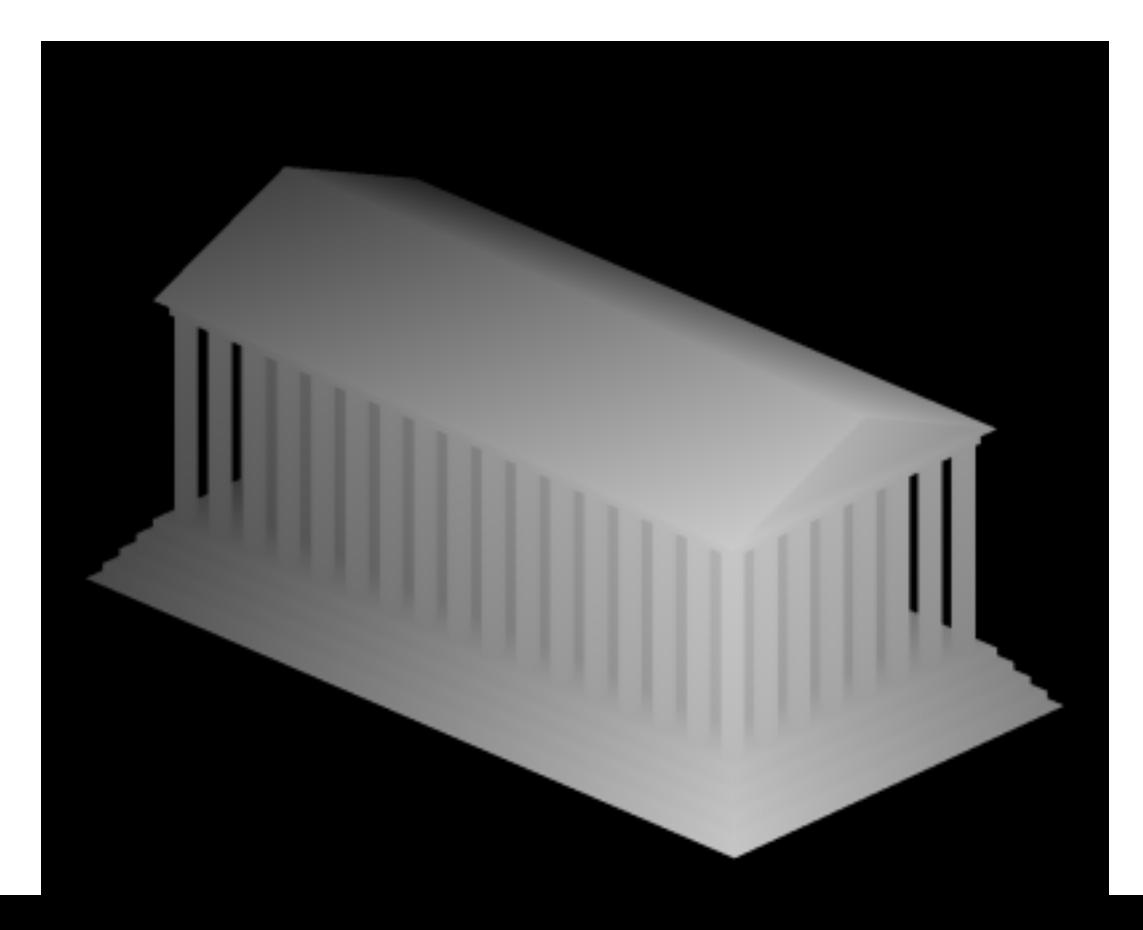

# LES OMBRES (IDÉE)

On a besoin d'au moins 2 passes de *shaders* :

- 1. Rendre tout comme vu depuis **la lumière Enregistrer la profondeur** (tampon de profondeur/ombre, '*shadow map*')
- 2. Maintenant, rendre tout depuis la CAMÉRA Quand on calcule la couleur d'un fragment:
	- Convertir les coordonnées dans l'espace de la lumière  $(x_l, y_l, z_l)$ 
		- Prendre la profondeur  $D(x_l, y_l)$
	- Est-ce  $z_l > D(x_l, y_l)$ ?
		- Oui: je suis dans l'ombre
		- Non: je suis éclairé

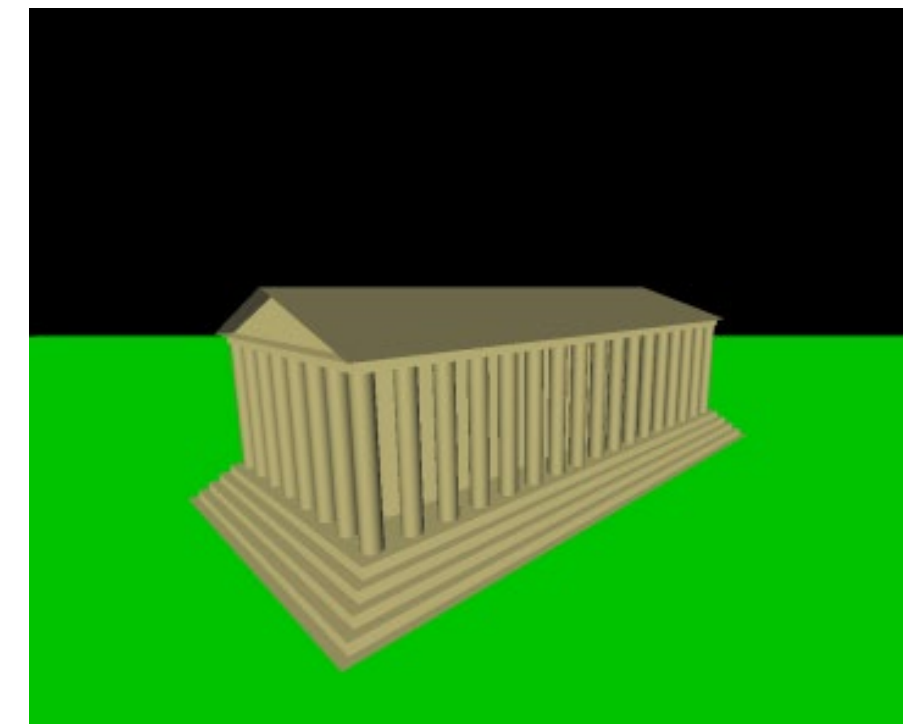

### *BUMP MAPPING ET NORMAL MAPPING*

- La surface de l'objet est souvent rugueuse
	- On peut créer une géométrie plus complexe…
- Ou on peut la simuler en perturbant la normale seulement
	- Soit aléatoire
	- Soit spécifiée par une texture

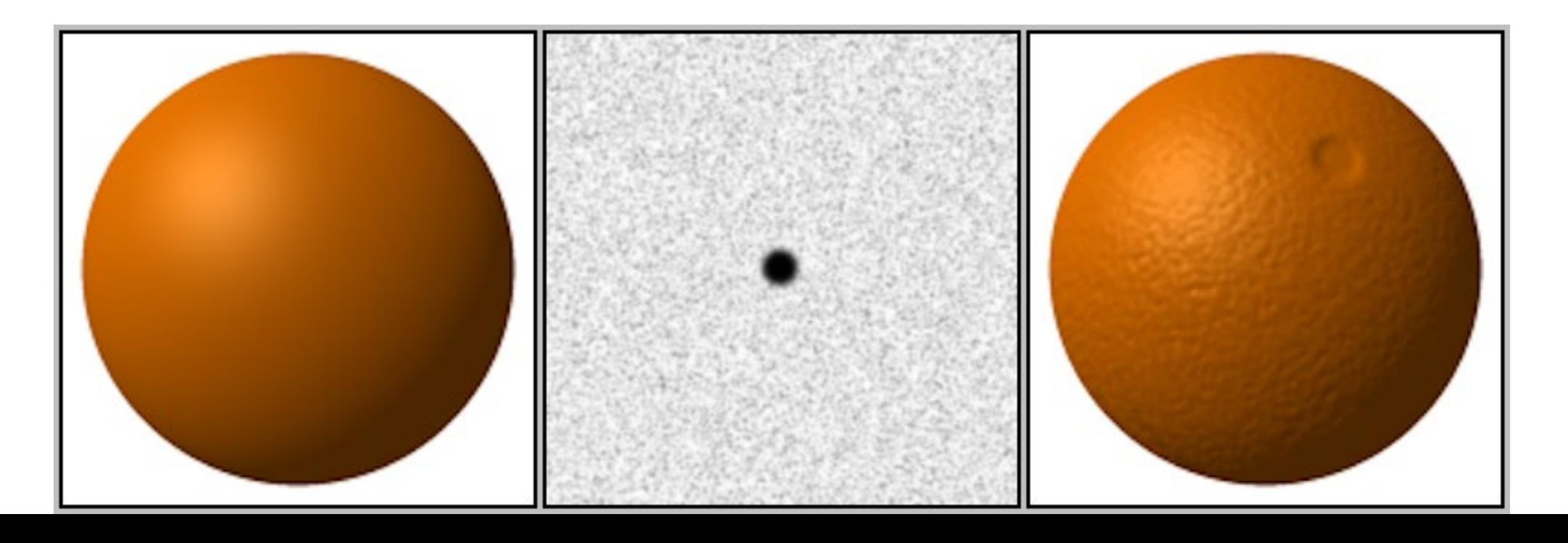

#### **BUMP MAPPING**

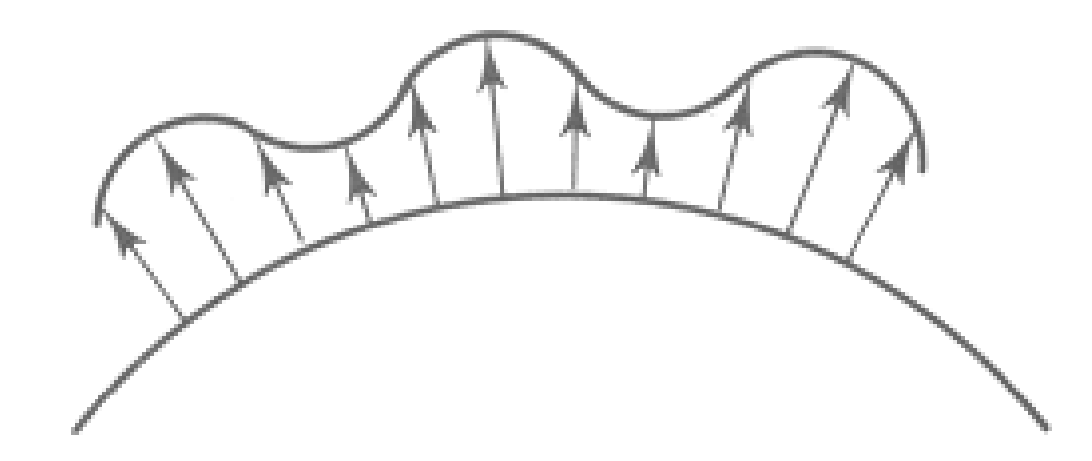

 $O'(u)$ 

Lengthening or shortening  $O(u)$  using  $B(u)$ 

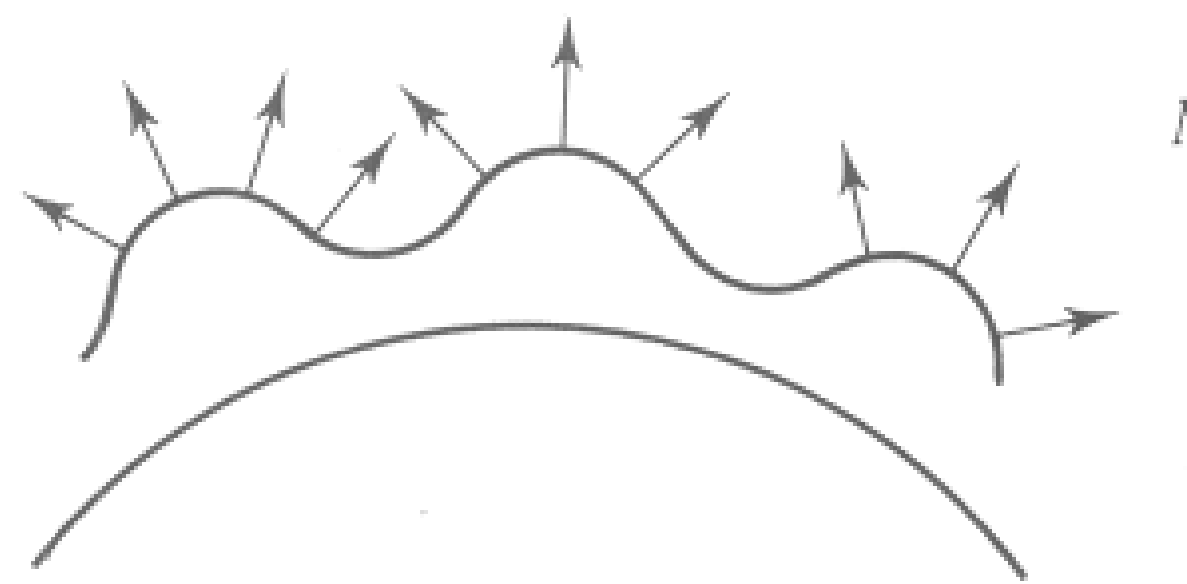

 $N'(u)$ 

The vectors to the 'new' surface

# *DISPLACEMENT MAPPING*

- Les silhouettes sont fausses après *le bump mapping*
	- Et les ombres aussi!
- Changer la géométrie en temps réel
	- On a besoin de subdiviser la surface

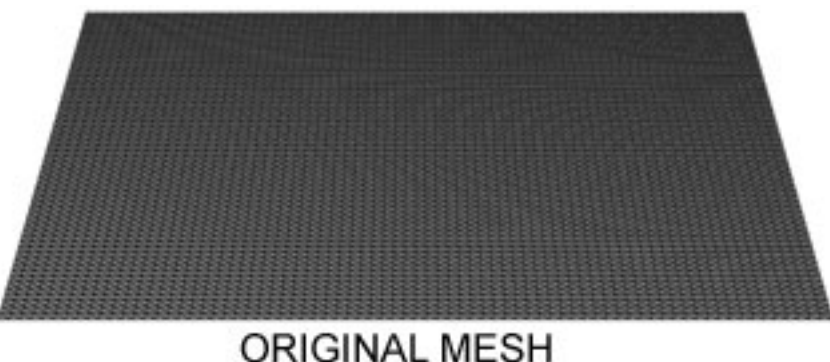

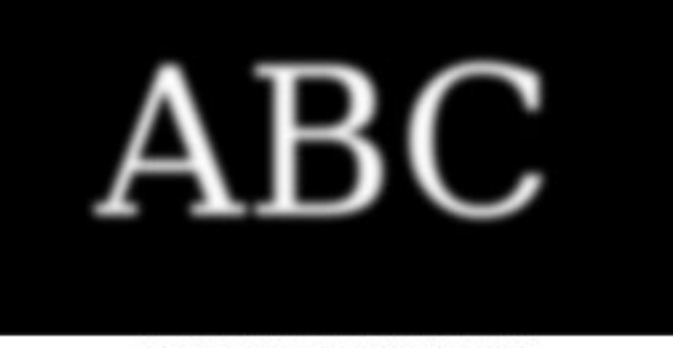

**DISPLACEMENT MAP** 

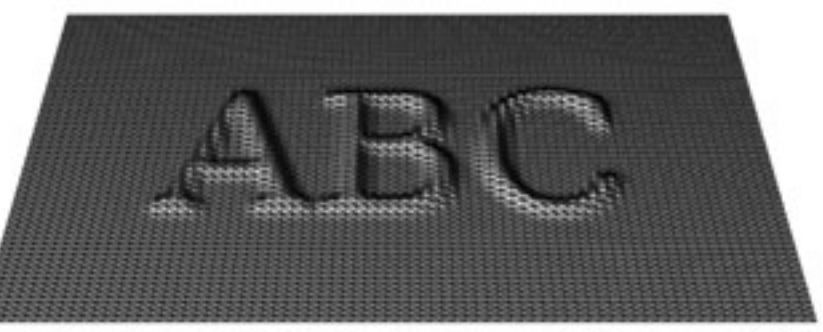

**MESH WITH DISPLACEMENT** 

https://en.wikipedia.org/wiki/Displacement\_map ping#/media/File:Displacement.jpg

### *CUBE MAPPING*

- 6 textures planaires, les faces du cube
	- Pointe la caméra depuis l'origine dans 6 directions

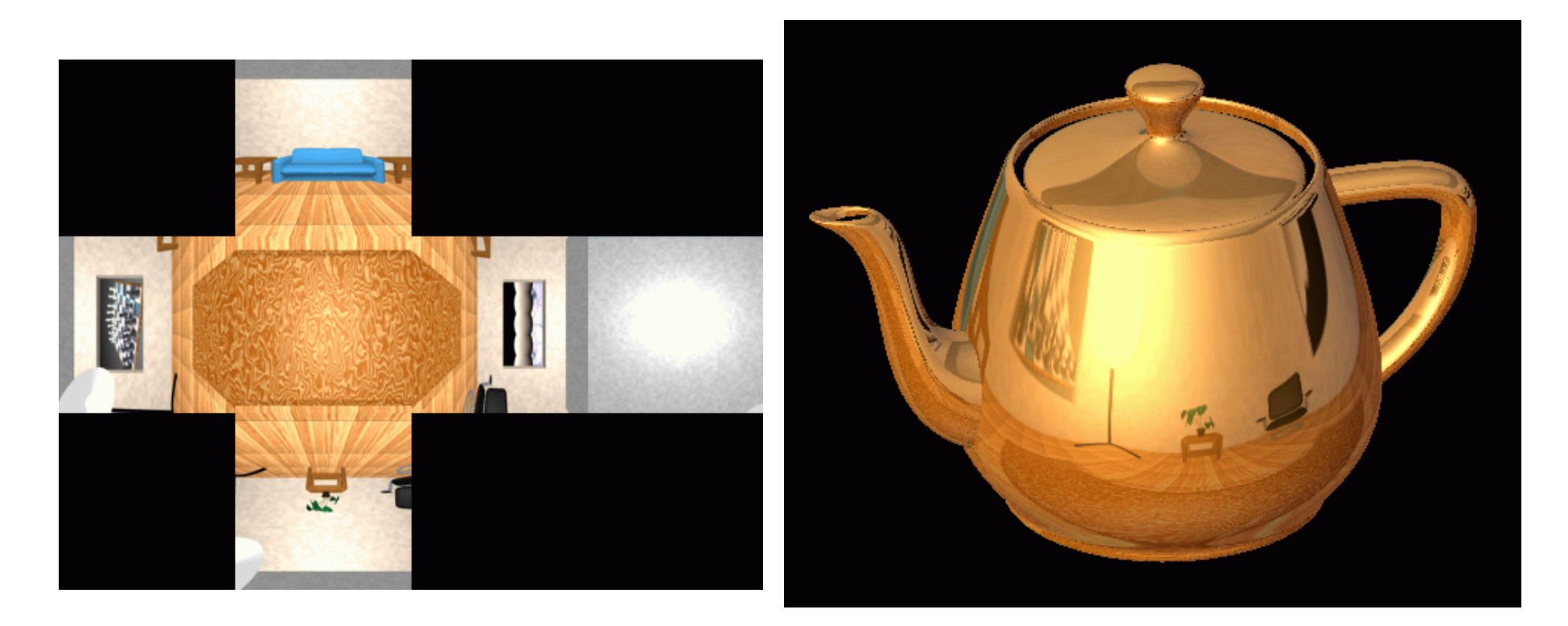

#### PIPELINE: PLUS DE DÉTAILS

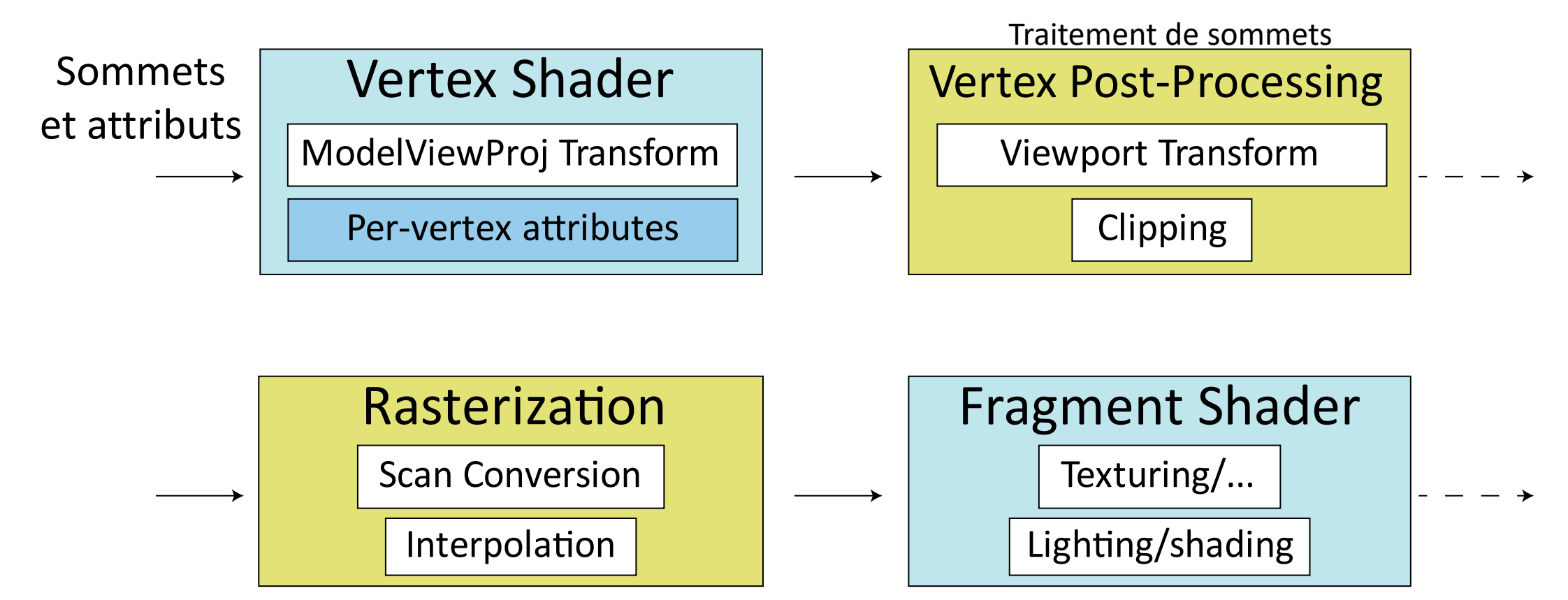

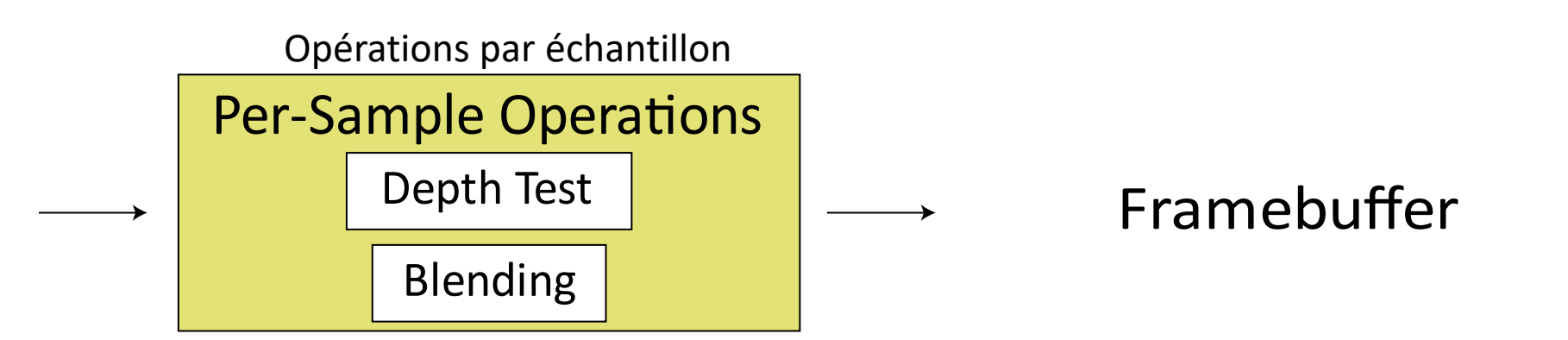

#### ALGORITHME DU PEINTRE: LES PROBLÈMES

- Les polygones qui s'intersectent posent un problème
- Même les polygones sans intersections peuvent poser problème aussi:

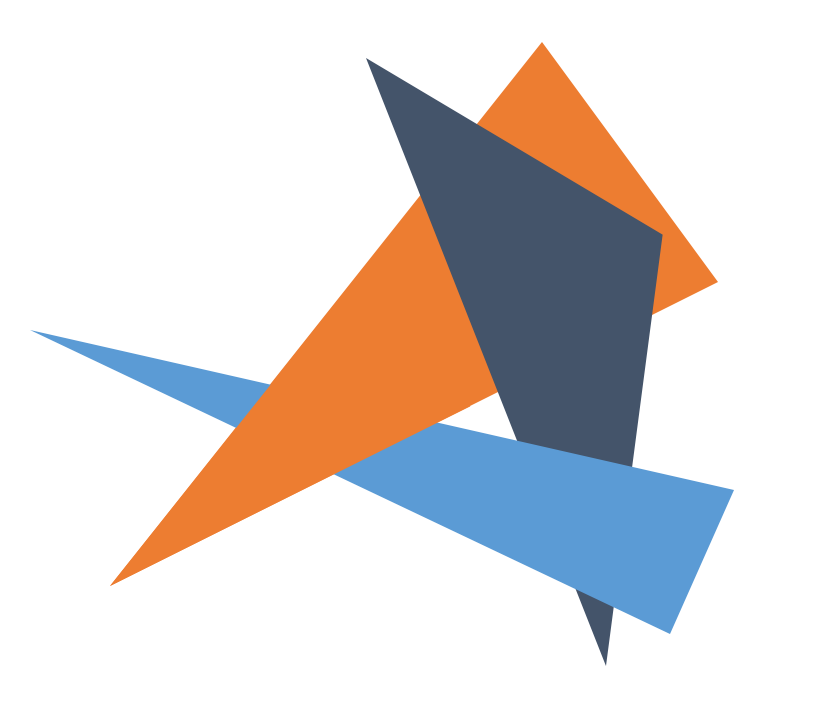

# TAMPON DE PROFONDEUR

```
• Stocker (r, g, b, z) pour chaque pixel
  • Normalement, 8+8+8+24 bits, peut-être plus
             for all i,j {
              Depth[i,j] = MAX DEPTH
              Image[i, j] = BACKGROWD COLOUR} 
             for all polygons P {
               for all pixels in P {
                 if (Z pixel < Depth[i,j]) {
                   Image[i, j] = C pixel
                   Depth[i,j] = Z pixel
                 } 
               } 
             }
```
### POURQOUI APRÈS FRAGMENT SHADER??

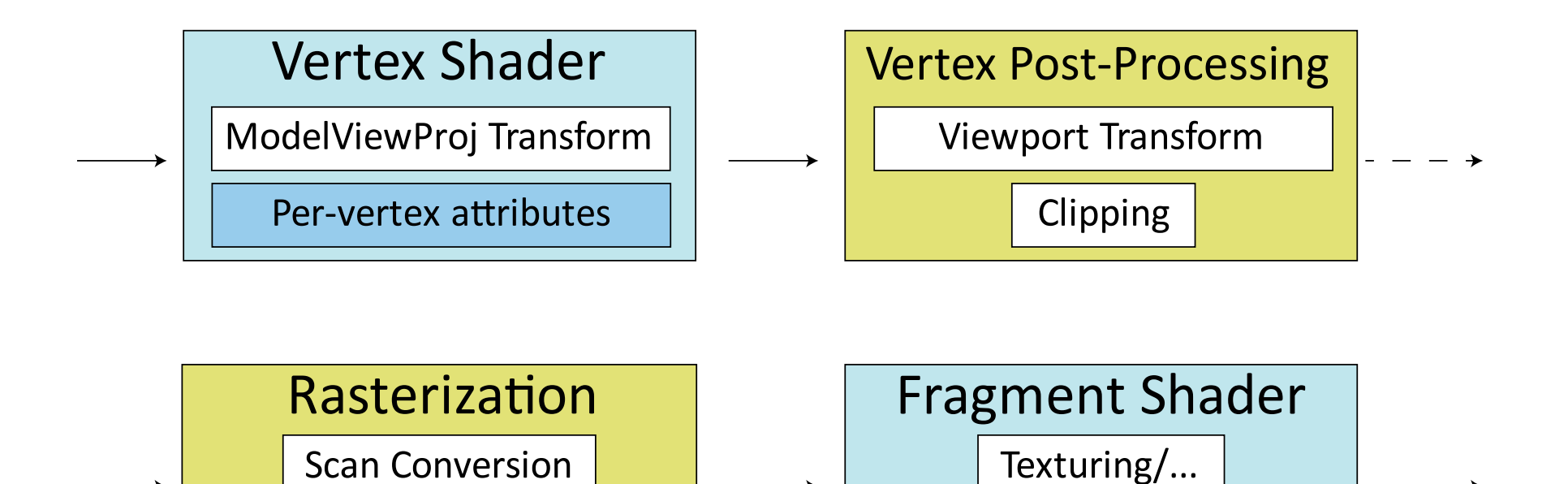

Lighting/shading

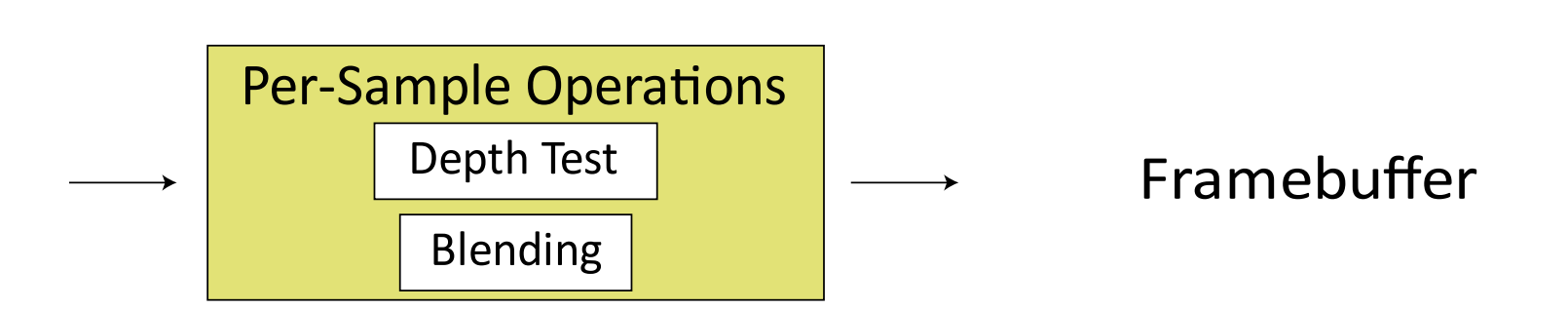

Interpolation

# LA PRÉCISION DU TEST DE PROFONDEUR

- Un rappel: une transformation projective transforme z du système de coordonnées de vue aux coordonnées normalisées (NDCS)
- L'exemple simple:

$$
T\begin{bmatrix} x \\ y \\ z \\ 1 \end{bmatrix} = \begin{bmatrix} 1 & 0 & 0 & 0 \\ 0 & 1 & 0 & 0 \\ 0 & 0 & a & b \\ 0 & 0 & -1 & 0 \end{bmatrix} \begin{bmatrix} x \\ y \\ z \\ 1 \end{bmatrix}
$$

• Donc,

$$
z_{NDC} = \frac{az_{eye} + b}{-z_{eye}} = -a - \frac{b}{z_{eye}}
$$

# LA PRÉCISION DU TEST DE PROFONDEUR

Donc, le tampon de profondeur stocke  $1/z$  à la place de z!

- Les problèmes avec les tampons en entiers
	- Haute précision pour les objets proches
	- Faible précision pour les objets éloignés

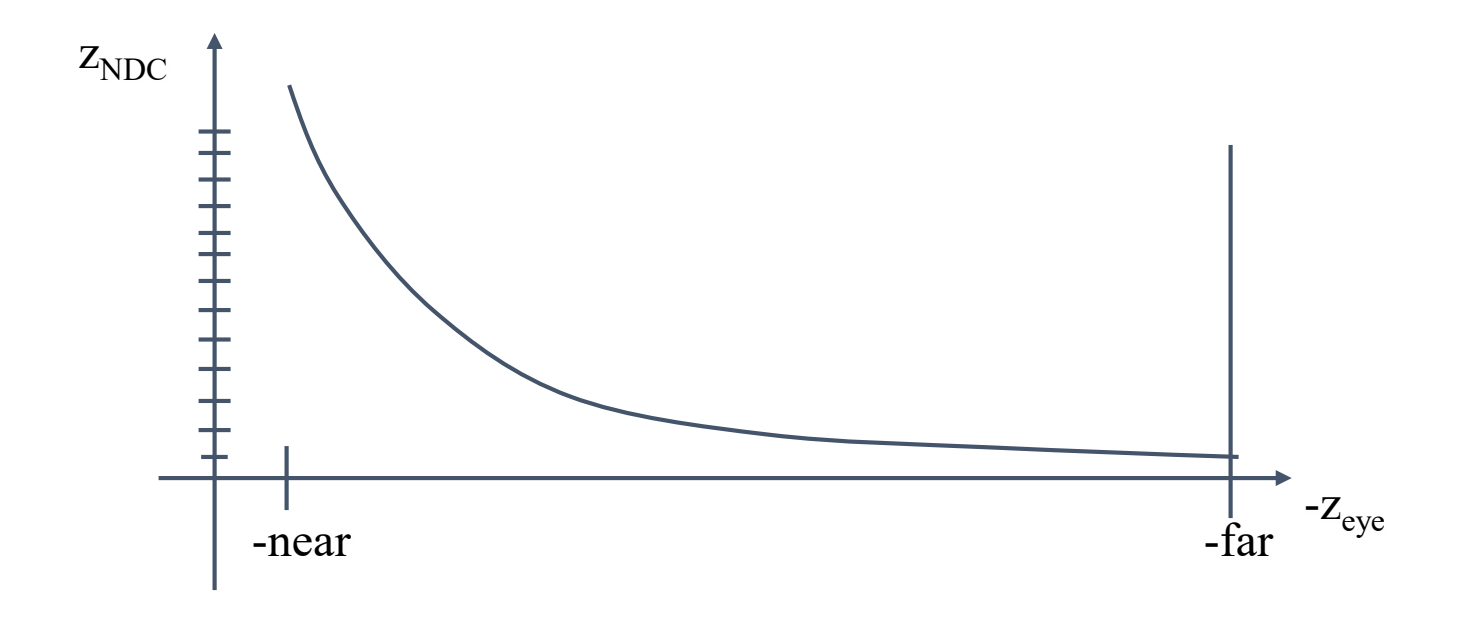

# LA PRÉCISION DU TEST DE PROFONDEUR

- La faible précision peut entraîner du Z-fighting pour les objets éloignés
	- Deux profondeurs différentes peuvent devenir la même valeur (quantization)
	- Quel objet gagne dépend de l'ordre de l'affichage
- Pire pour les grands ratios  $\frac{f}{n}$ 
	- Règle générale:  $\frac{1}{n}$  < 1000 pour une profondeur sur 24 bits
- Avec 16 bits on ne voit pas les différences de 1cm à la distance de 1km